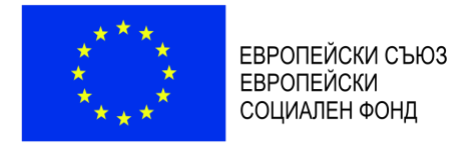

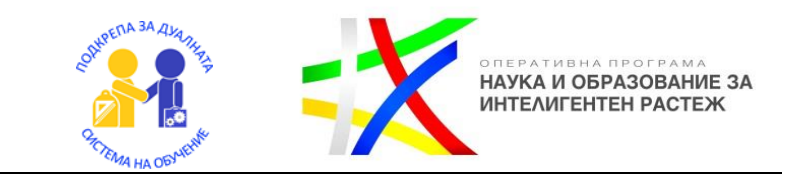

# **СЪСТАВЯНЕ НА СМЕТНА ДОКУМЕНТАЦИЯ И КАЛЕНДАРНО ПЛАНИРАНЕ В СТРОИТЕЛСТВОТО**

### **УЧЕБНО ПОМАГАЛО**

**за специалност код 582 "Строителство" професия код 582010 "Строителен техник"**

### **РАЗРАБОТЕНО ОТ АВТОРСКИ ЕКИП КЪМ ПРОФЕСИОНАЛНА ГИМНАЗИЯ ПО ТЕХНИКА И СТРОИТЕЛСТВО "АРХ. ЙОРДАН МИЛАНОВ", ГР. ПЕРНИК**

**Авторски екип:** 

**Цветелина Георгиева Атанасова-Джартова Антон Любенов Тодоров Консултант: проф. Валентин Александров Николов Редактор: инж. Весела Георгиева Илиева Одобрено от инж. Румен Апостолов Нинов** 

**Учебното помагало е разработено в рамките на проект BG05M2ОP001-2.014-0001 "Подкрепа за дуалната** система на обучение", финансиран от Оперативна програма "Наука и образование за интелигентен **растеж", съфинансирана от Европейския съюз чрез Европейските структурни и инвестиционни фондове**

*------------------------------------------------------ [www.eufunds.bg](http://www.eufunds.bg/) ------------------------------------------------------*

*Проект BG05M2ОP001-2.014-0001 "Подкрепа за дуалната система на обучение", финансиран от Оперативна програма "Наука и образование за интелигентен растеж", съфинансирана от Европейския съюз чрез Европейските структурни и инвестиционни фондове.*

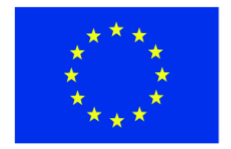

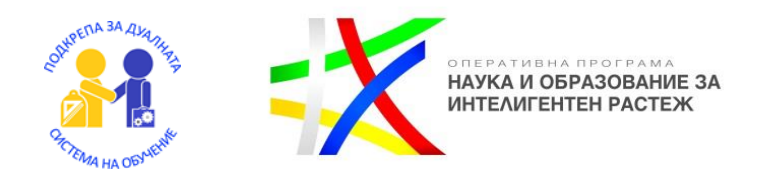

### Количествени сметки за довършителни работи

Количествената сметка е задължителна съставна част на всеки инвестиционен проект. С количествените сметки се извършва подробно пресмятане на количествата на отделните видове строително монтажни работи за даден обект, както и установяване на обемите на строителните продукти.

#### **Образец на подробна количествена сметка за отделен вид СМР**

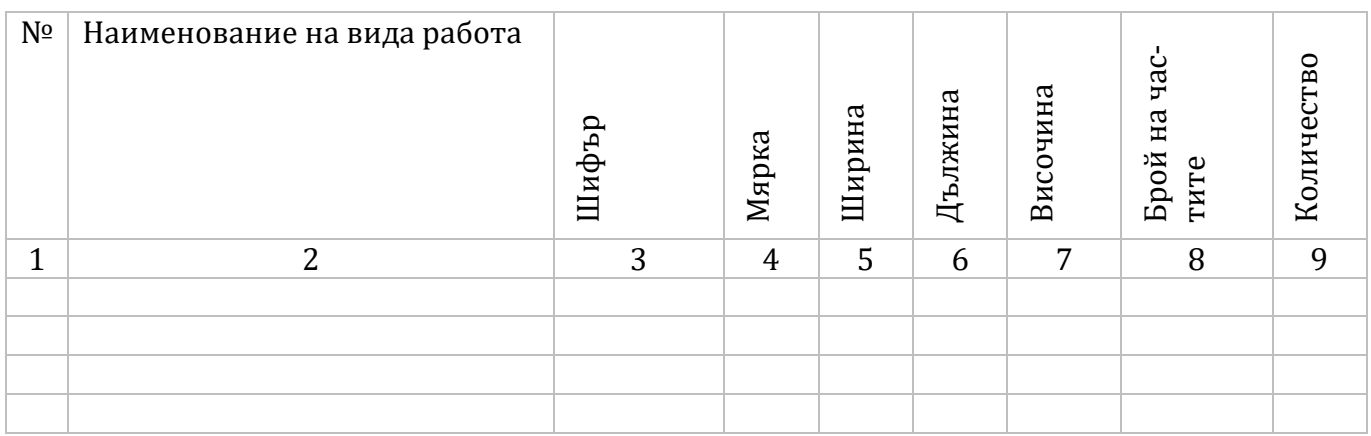

С помощта на разработени по-долу отделни алгоритми за съставяне на подробни количествени сметки, учениците ще могат да определят самостоятелно количествата за вътрешни мазилки, вътрешни шпакловки, боядисване с латекс, замазки и настилки, облицовки. След определянето на общите количества на отделните видове СМР ще бъдат пренесени в обща количествено-стойностна сметка по образец.

Образец на количествено стойностна сметка за отделен вид СМР

#### **Образец на Количествено стойностна Сметка**

СТРОЕЖ:…………………………………………………………………………………………………………… ВЪЗЛОЖИТЕЛ:…………………………………………………………………………………………………… ИЗПЪЛНИТЕЛ:…………………………………………………………………………………………………….

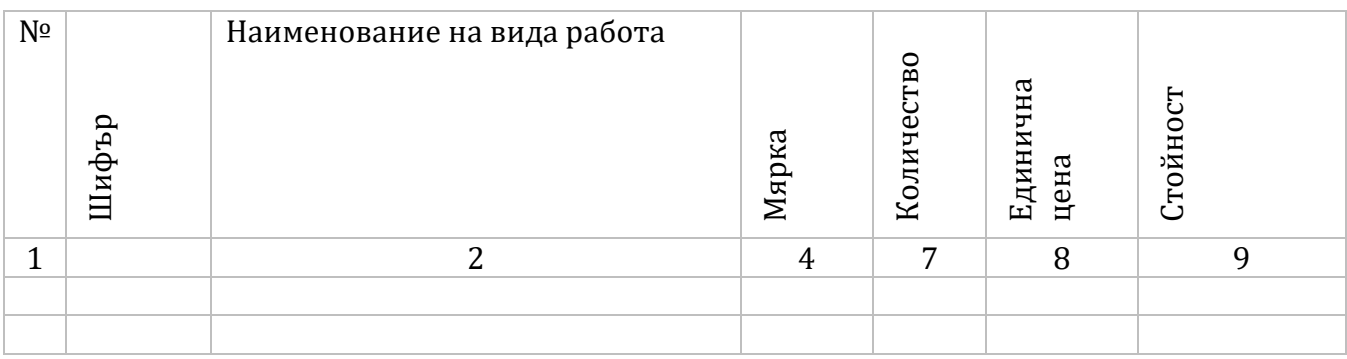

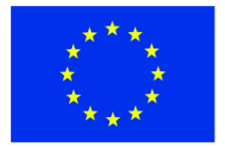

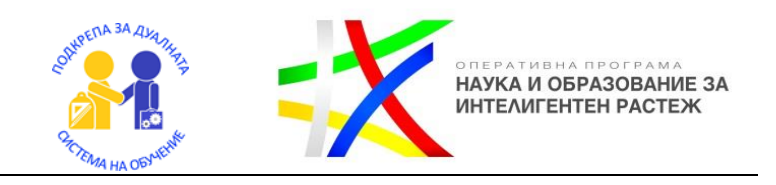

Как се изготвя подробна количествена сметка за вътрешна мазилка?

С количествените сметки се извършва подробно пресмятане на количества на основните видове строително монтажни работи. Съставянето правилно на подробни количествени сметки е важно с цел оформяне на обща количествено стойностна сметка и определяне на видовете материали и техния разход.

Следвайки алгоритъма и показания пример по-долу и вие сами ще можете да изготвите подробна количествена сметка за вътрешна вароциментна мазилка.

Работете стъпка по стъпка!

След приключване на работата ще можете да направите самооценка и да проверите работата си.

За съставянето на количествената сметка ще са ви необходими:

#### **<sup>1</sup>Чертеж Калкулатор Молив**

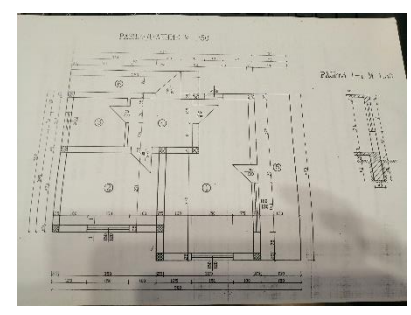

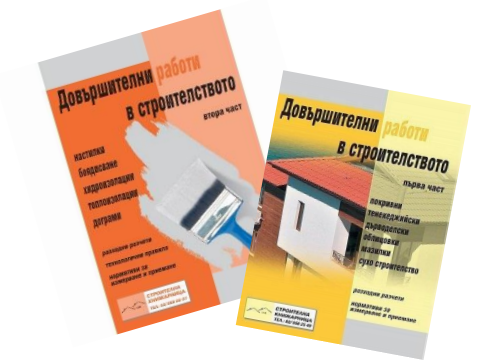

 $\overline{\phantom{a}}$ 

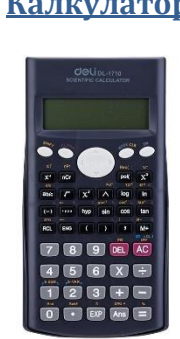

**Разходни норми Бланка образец на подробна количествена сметка**

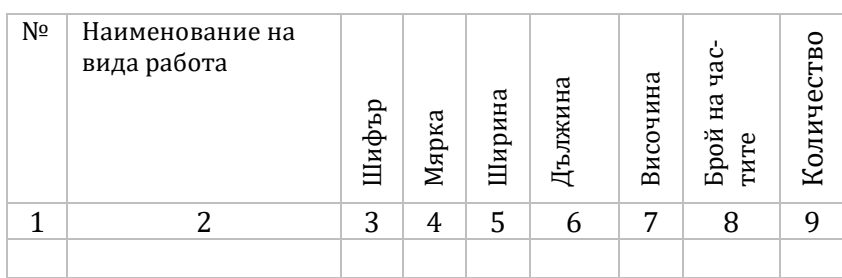

<sup>1</sup> Четреж в мащаб,разходни норми и бланка ще получите като допълнително приложение към алгоритъма

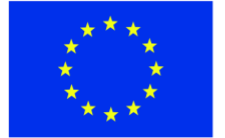

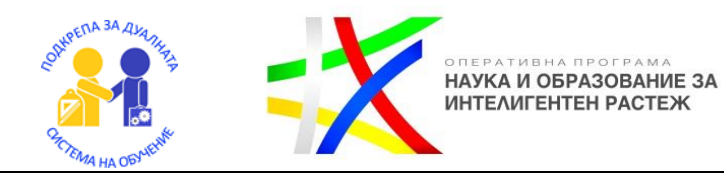

Основното, което трябва да знаете преди да започнете, е че трябва да работите последователно отляво надясно на чертежа и отгоре - надолу, за да не пропуснете някоя от стените.

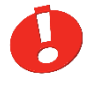

Важно да не забравите! Количествата за отвори на прозорци и врати се изваждат от общото количество мазилка за стена.

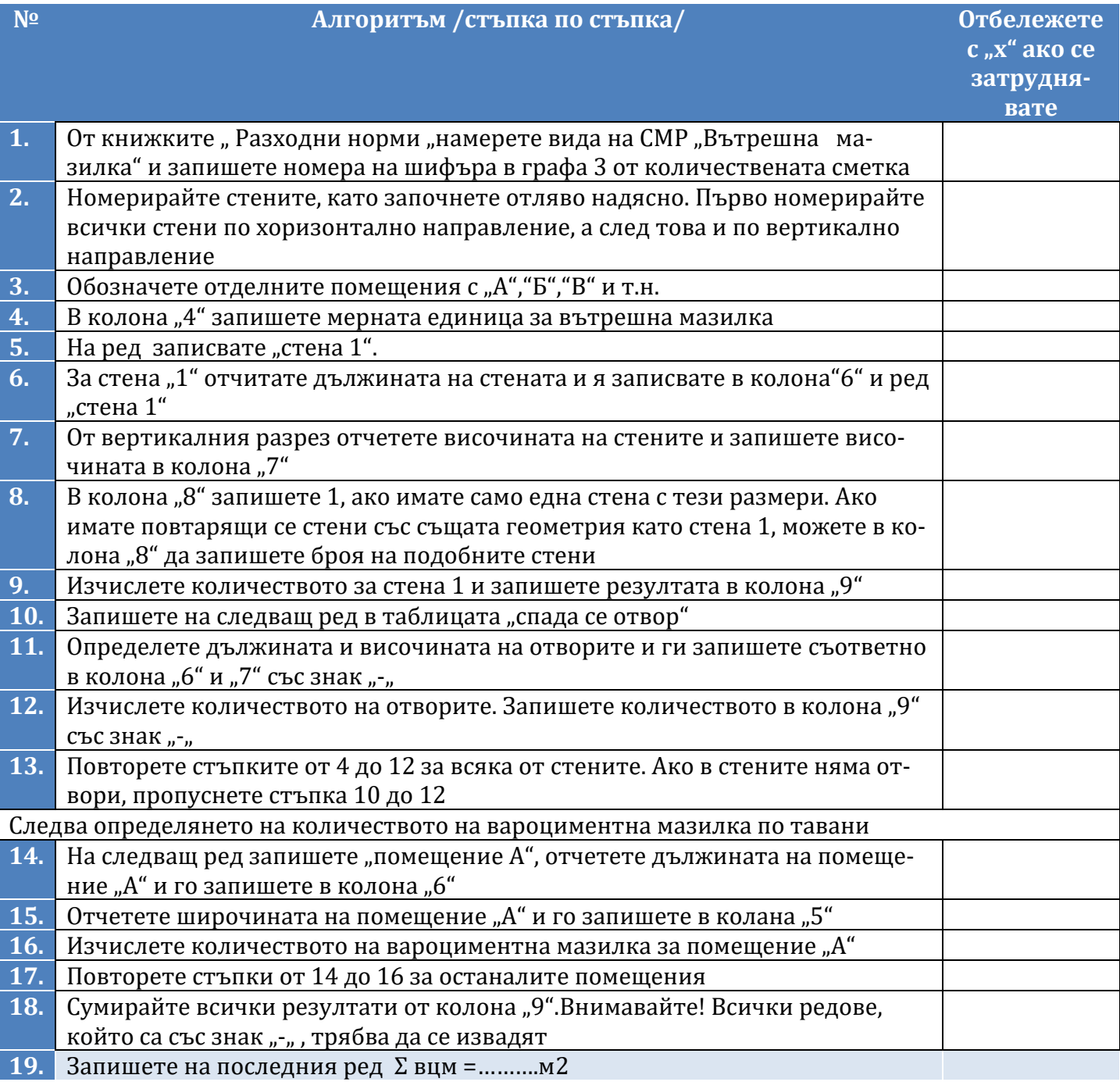

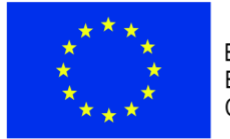

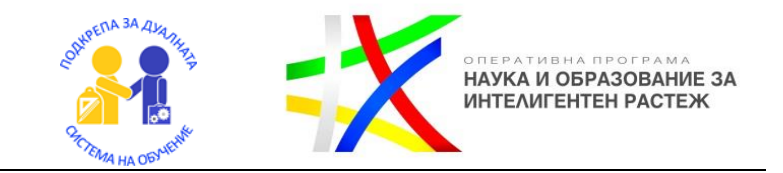

### Критерии за оценка

/представя се на учениците след приключване на работата. Проверката ще се извърши екипно, заедно с преподавателя/

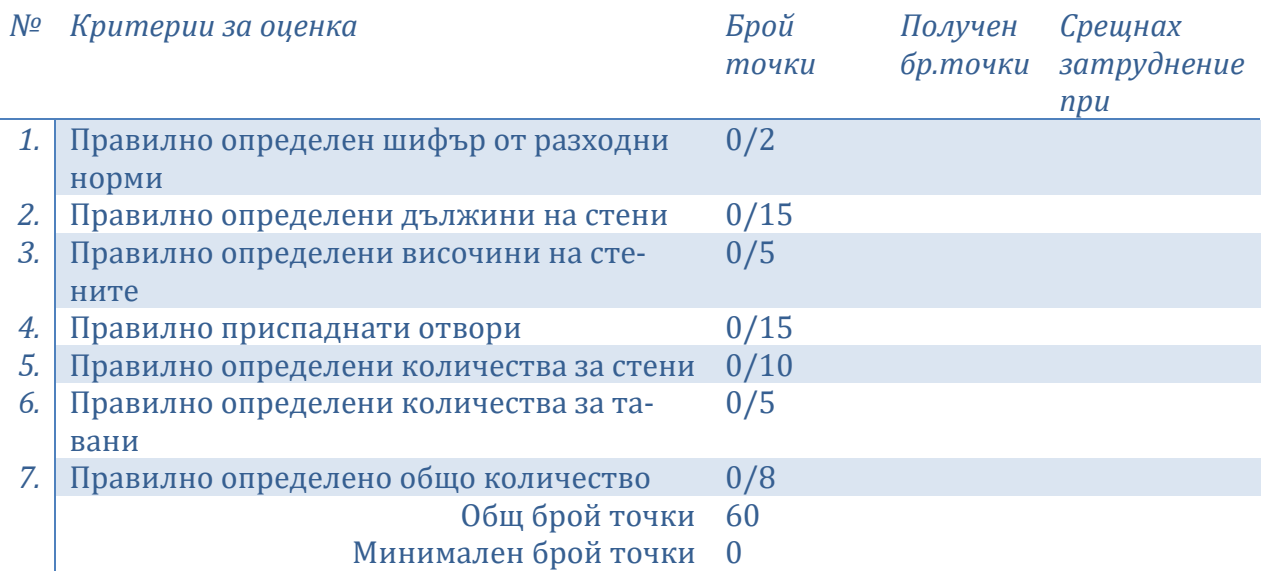

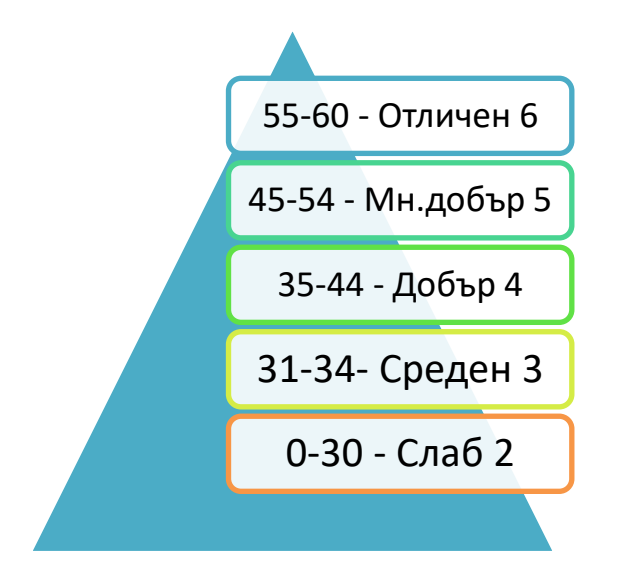

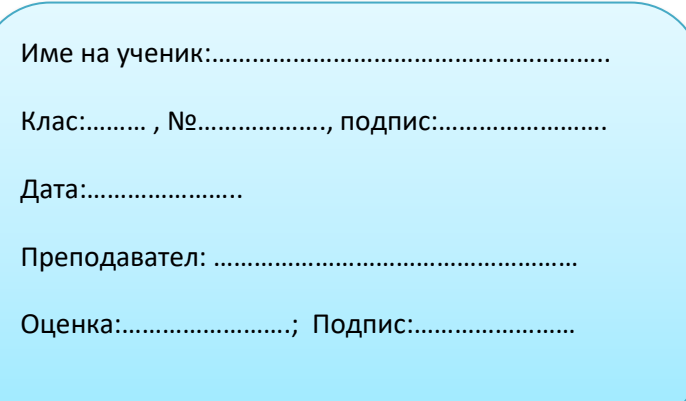

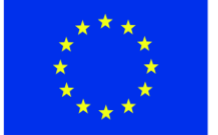

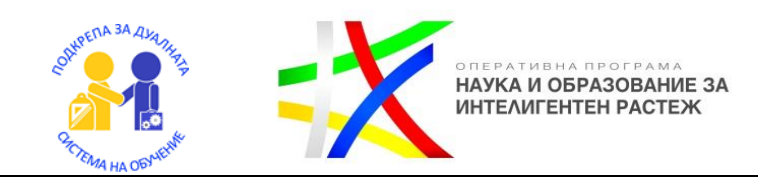

# Как се изготвя подробна количествена сметка за вътрешни бояджийски работи?

С количествените сметки се извършват подробно пресмятане на количества на основните видове строително монтажни работи. Правилно съставяне на подробни количествени сметки е важно с цел оформяне на обща количествено стойностна сметка и определяне на видовете материали и техния разход.

Следвайки алгоритъма по-долу, вие сами ще можете да изготвите подробна количествена сметка за вътрешно боядисване по стени и тавани.

Работете стъпка по стъпка!

След приключване на работата ще можете да направите самооценка и да проверите работата си.

За съставянето на количествената сметка ще са ви необходими:

**<sup>2</sup>Чертеж Калкулатор Молив**

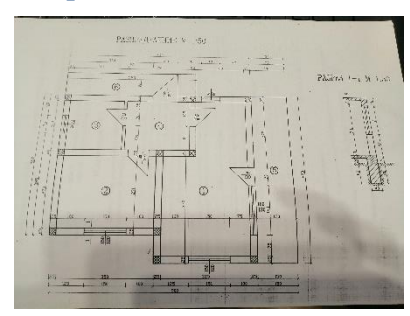

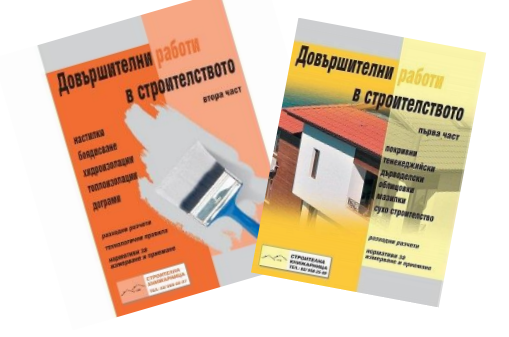

 $\overline{\phantom{a}}$ 

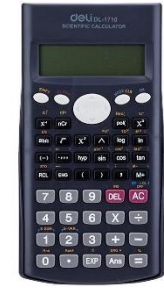

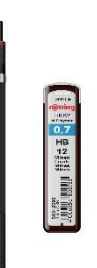

**Разходни норми Бланка образец на подробна количествена сметка**

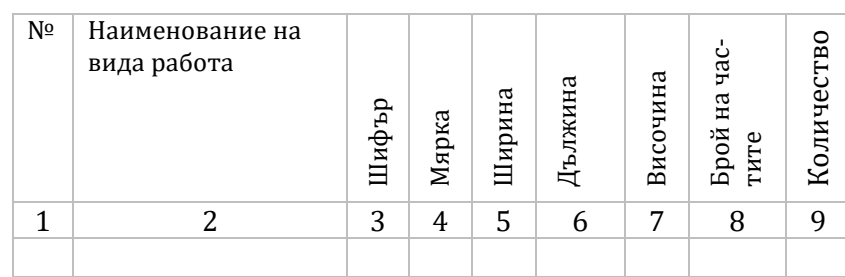

<sup>2</sup> Четреж в мащаб,разходни норми и бланка ще получите като допълнително приложение към алгоритъма

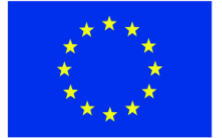

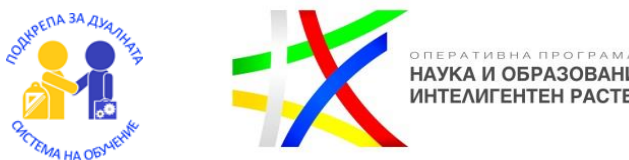

Основното, което трябва да знаете преди да започнете, е че трябва да работите последователно отляво надясно на чертежа и отгоре надолу, за да не пропуснете някоя от стените.

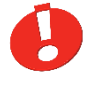

Важно да не забравите! Количествата за отвори на прозорци и врати се изваждат от общото количество бояджийски работи за стена.

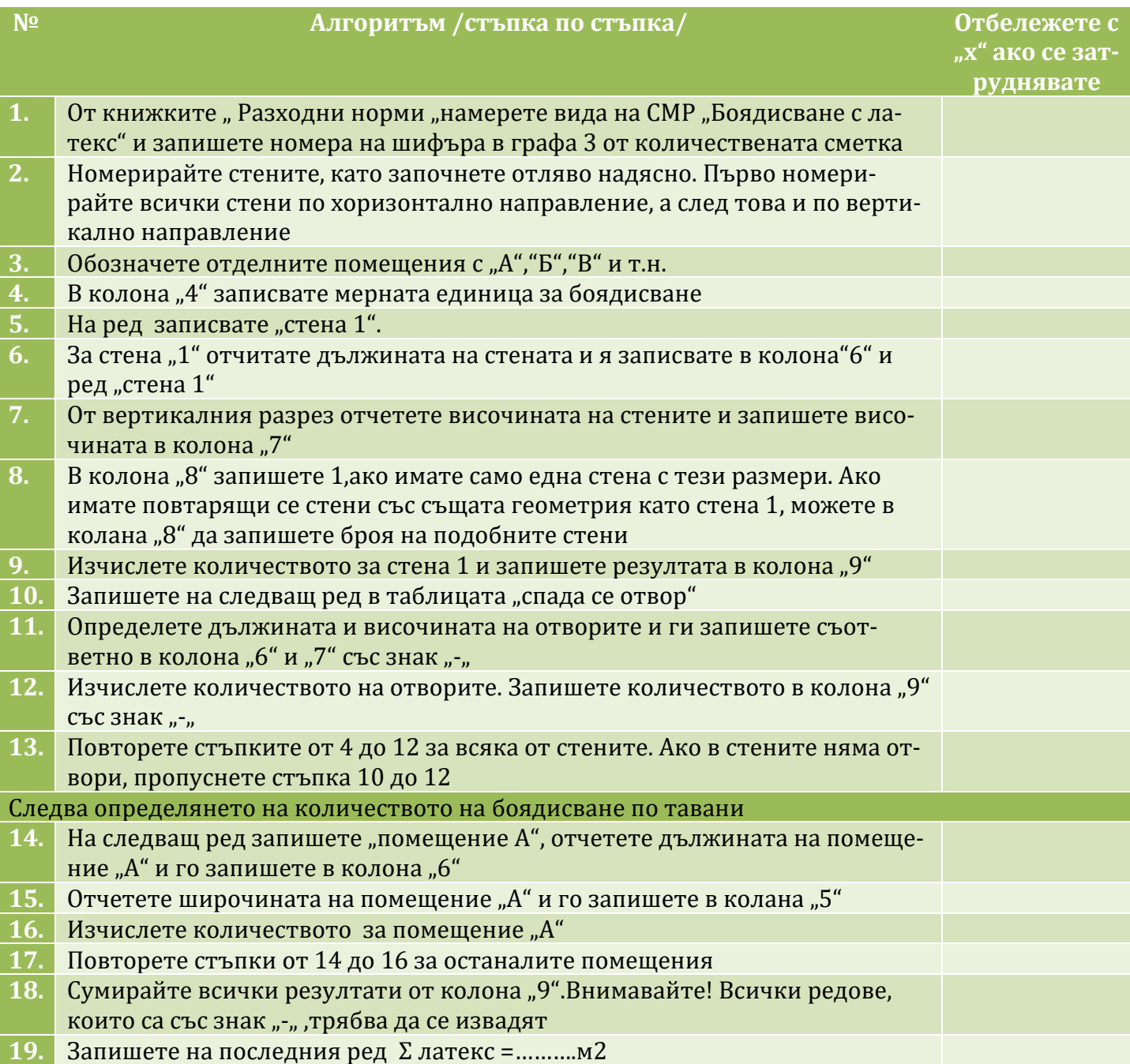

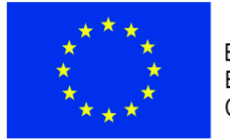

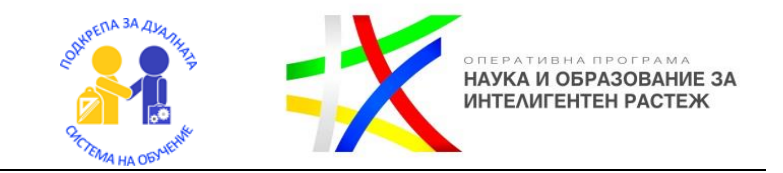

### Критерии за оценка

/представя се на учениците след приключване на работата. Проверката ще се извърши екипно, заедно с преподавателя/

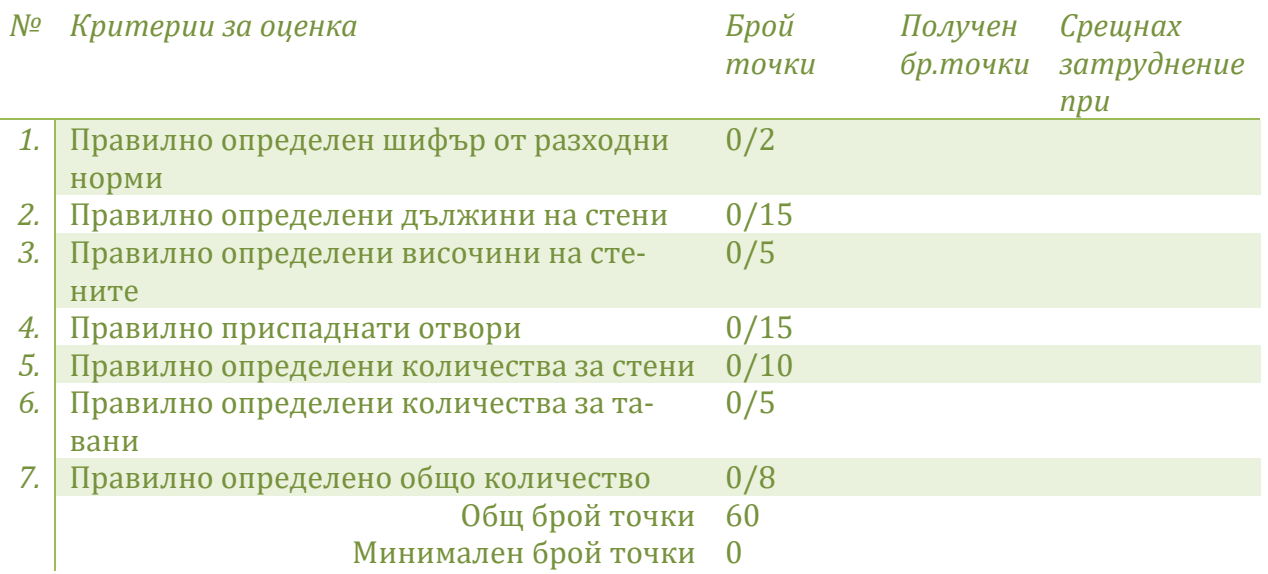

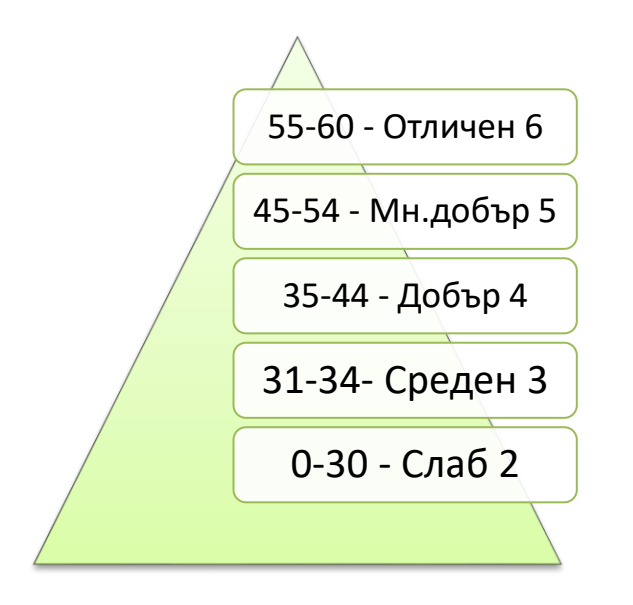

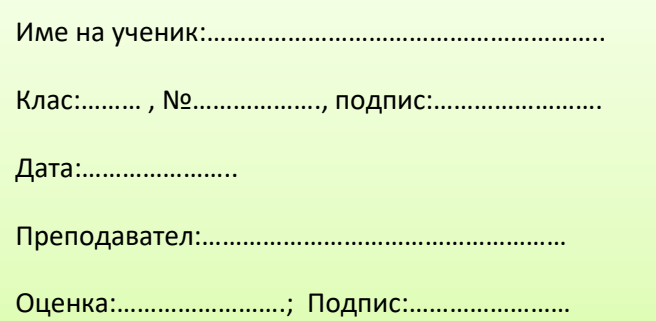

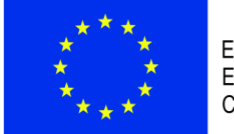

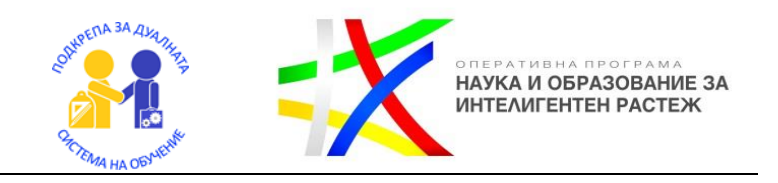

# Как се изготвя подробна количествена сметка за вътрешна шпакловка?

С количествените сметки се извършват подробно пресмятане на количества на основните видове строително монтажни работи. Съставянето правилно на подробни количествени сметки е важно с цел оформяне на обща количествено стойностна сметка и определяне на видовете материали и техния разход.

Следвайки алгоритъма по-долу, вие сами ще можете да изготвите подробна количествена сметка за вътрешна шпакловка по стени и тавани.

Работете стъпка по стъпка!

След приключване на работата ще можете да направите самооценка и да проверите работата си.

За съставянето на количествената сметка ще са ви необходими:

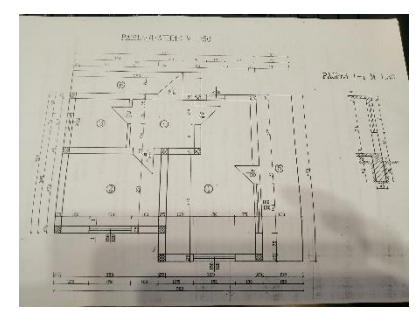

**сметка**

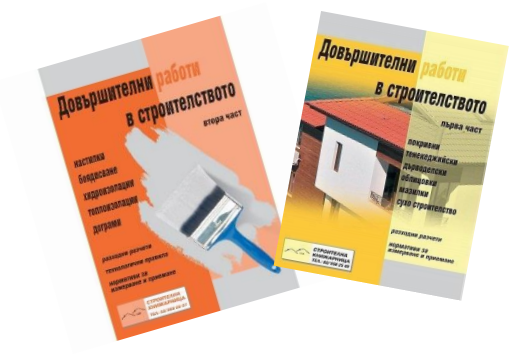

 $\overline{\phantom{a}}$ 

**<sup>3</sup>Чертеж Калкулатор Молив**

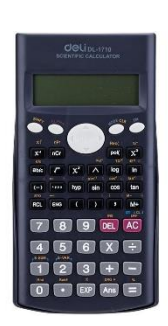

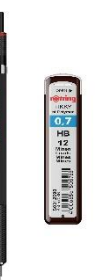

**Разходни норми Бланка образец на подробна количествена** 

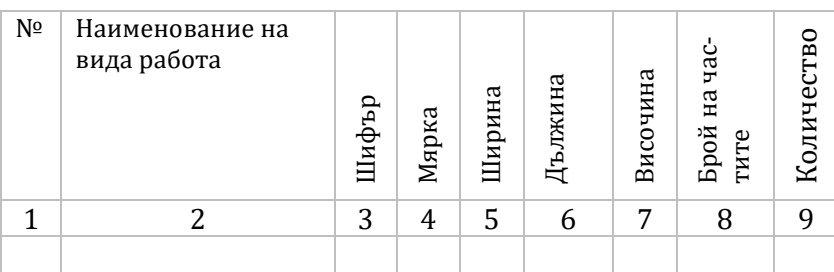

<sup>3</sup> Четреж в мащаб,разходни норми и бланка ще получите като допълнително приложение към алгоритъма

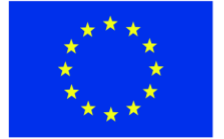

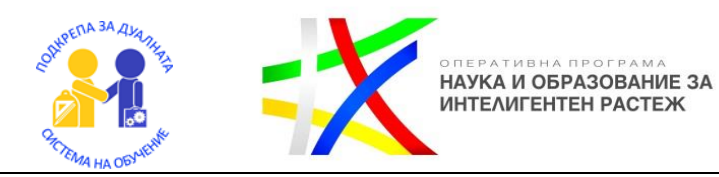

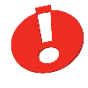

Важно да не забравите! Количествата за отвори на прозорци и врати се изваждат от общото количество шпакловка за стена.

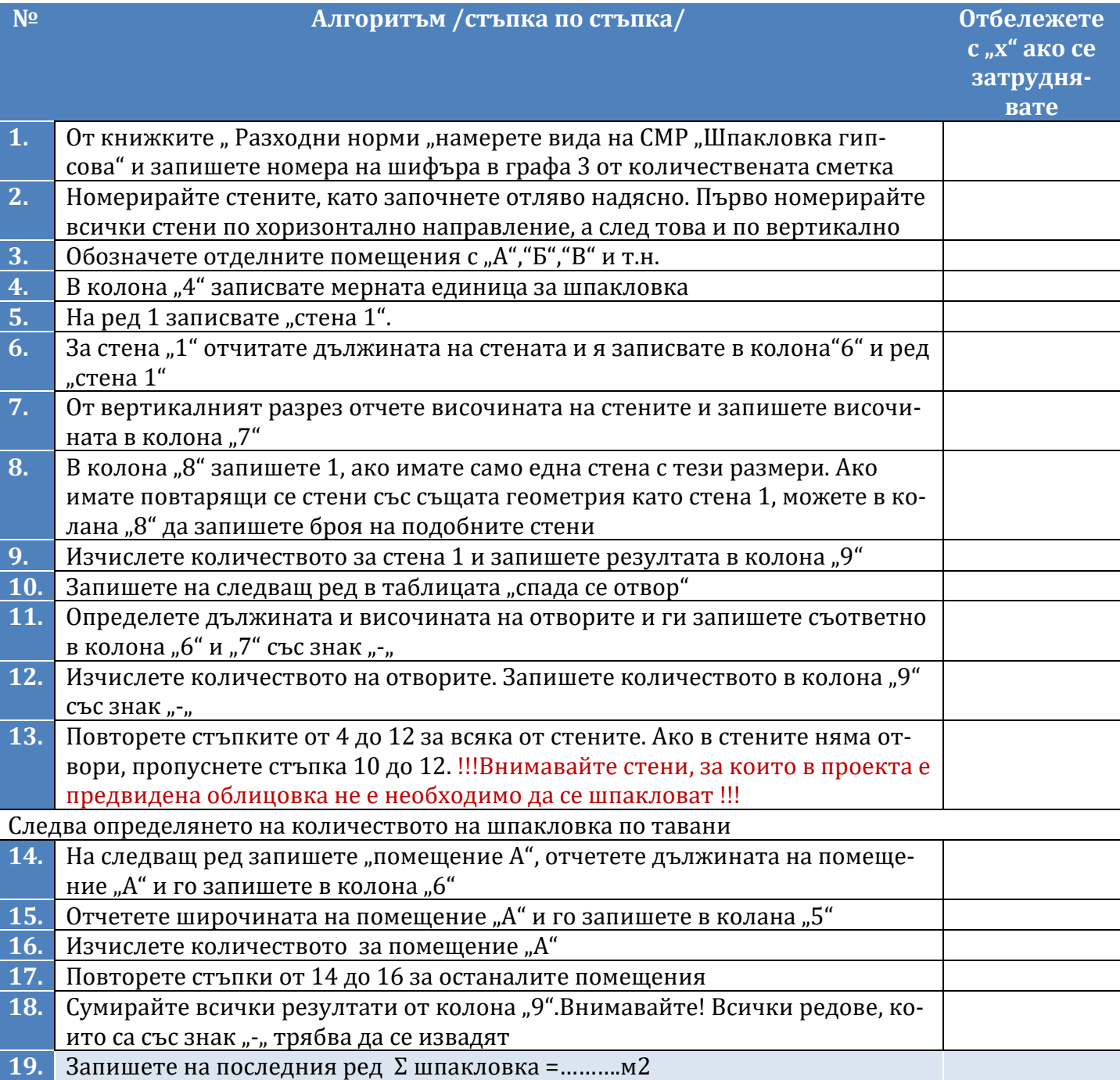

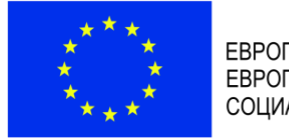

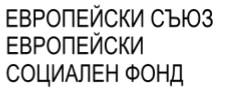

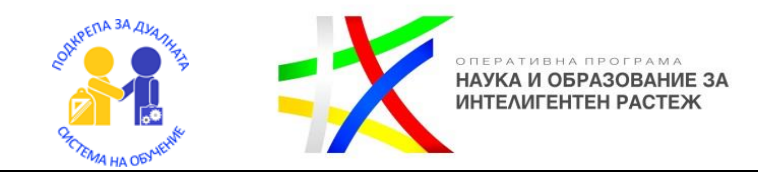

### Критерии за оценка и еталон

/представя се на учениците след приключване на работата. Проверката ще се извърши екипно, заедно с преподавателя/

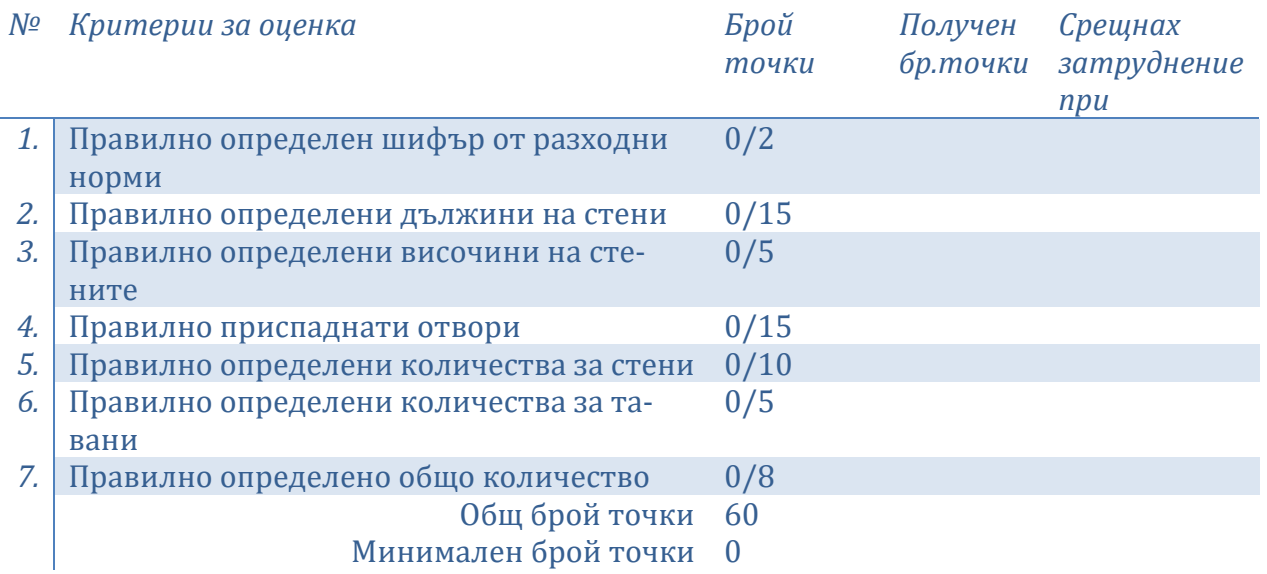

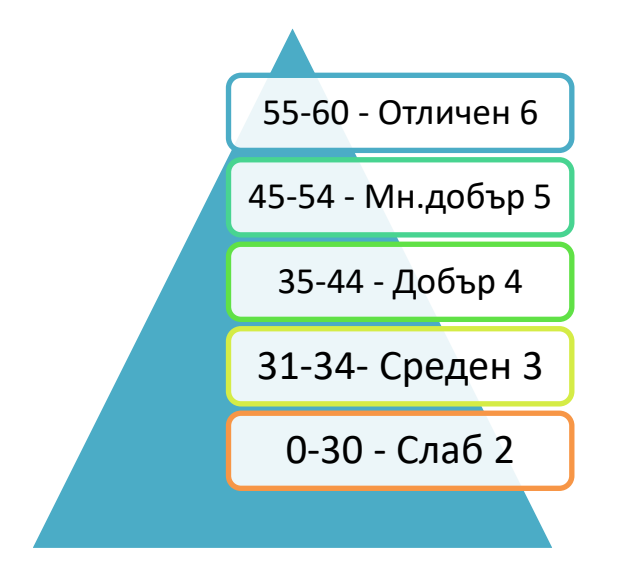

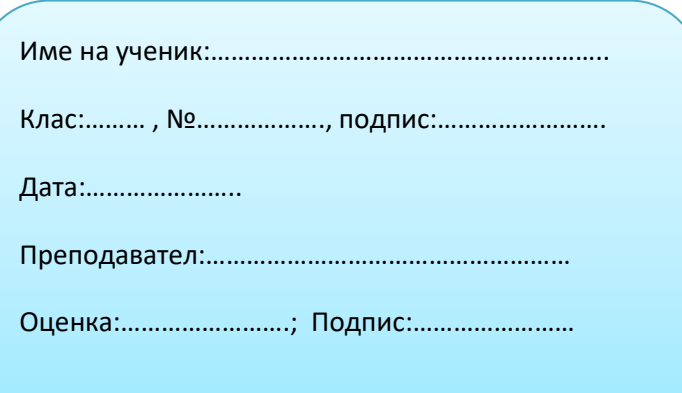

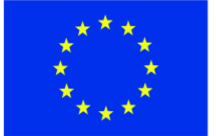

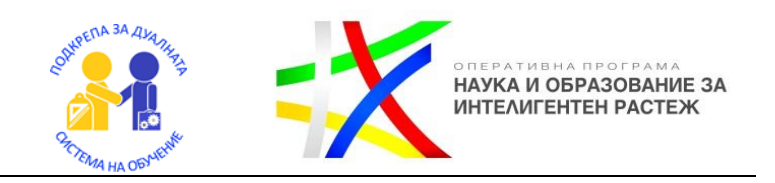

Как се изготвя подробна количествена сметка за вътрешни замазки и настилки?

С количествените сметки се извършват подробно пресмятане на количества на основните видове строително монтажни работи. Съставянето правилно на подробни количествени сметки е важно с цел оформяне на обща количествено стойностна сметка и определяне на видовете материали и техния разход.

Следвайки алгоритъма по-долу, вие сами ще можете да изготвите подробна количествена сметка за замазки и настилки по стени и тавани.

Работете стъпка по стъпка!

След приключване на работата ще можете да направите самооценка и да проверите работата си.

За съставянето на количествената сметка ще са ви необходими:

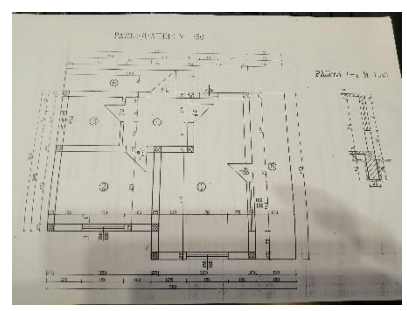

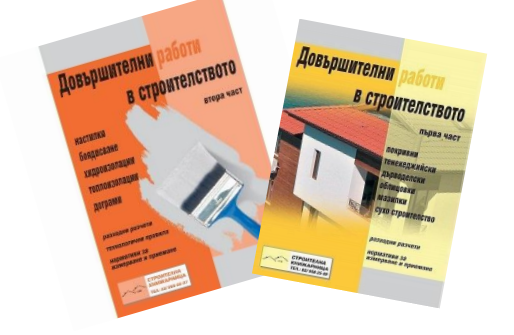

 $\overline{\phantom{a}}$ 

**<sup>4</sup>Чертеж Калкулатор Молив**

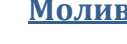

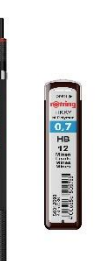

**Разходни норми Бланка образец на подробна количествена сметка**

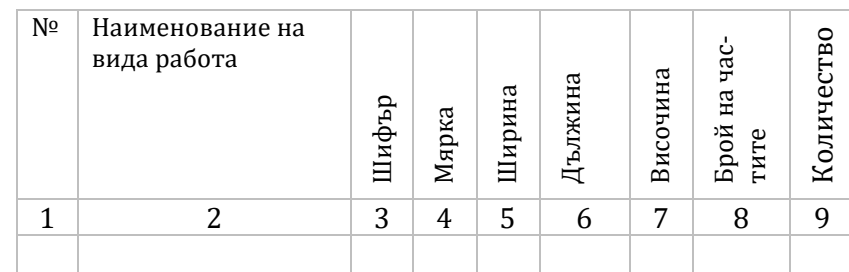

<sup>4</sup> Четреж в мащаб,разходни норми и бланка ще получите като допълнително приложение към алгоритъма

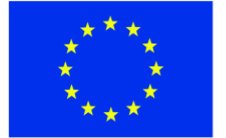

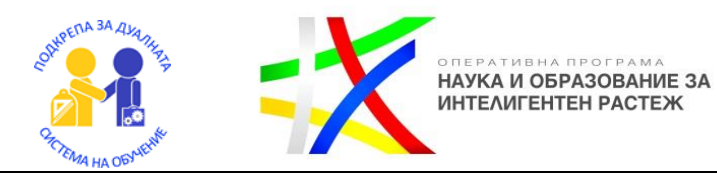

Основното, което трябва да знаете преди да започнете, е че трябва да работите последователно отляво надясно на чертежа и отгоре надолу, за да не пропуснете някоя от стените.

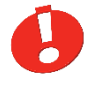

Важно да не забравите! Количествата за отвори се изваждат от общото количество.

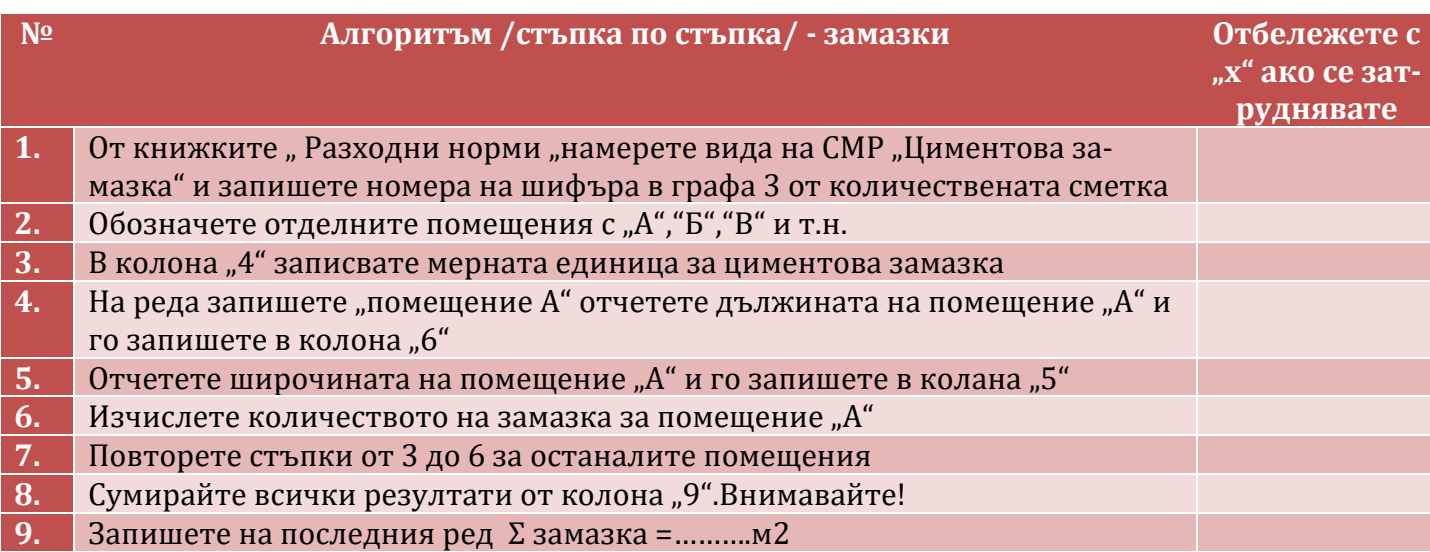

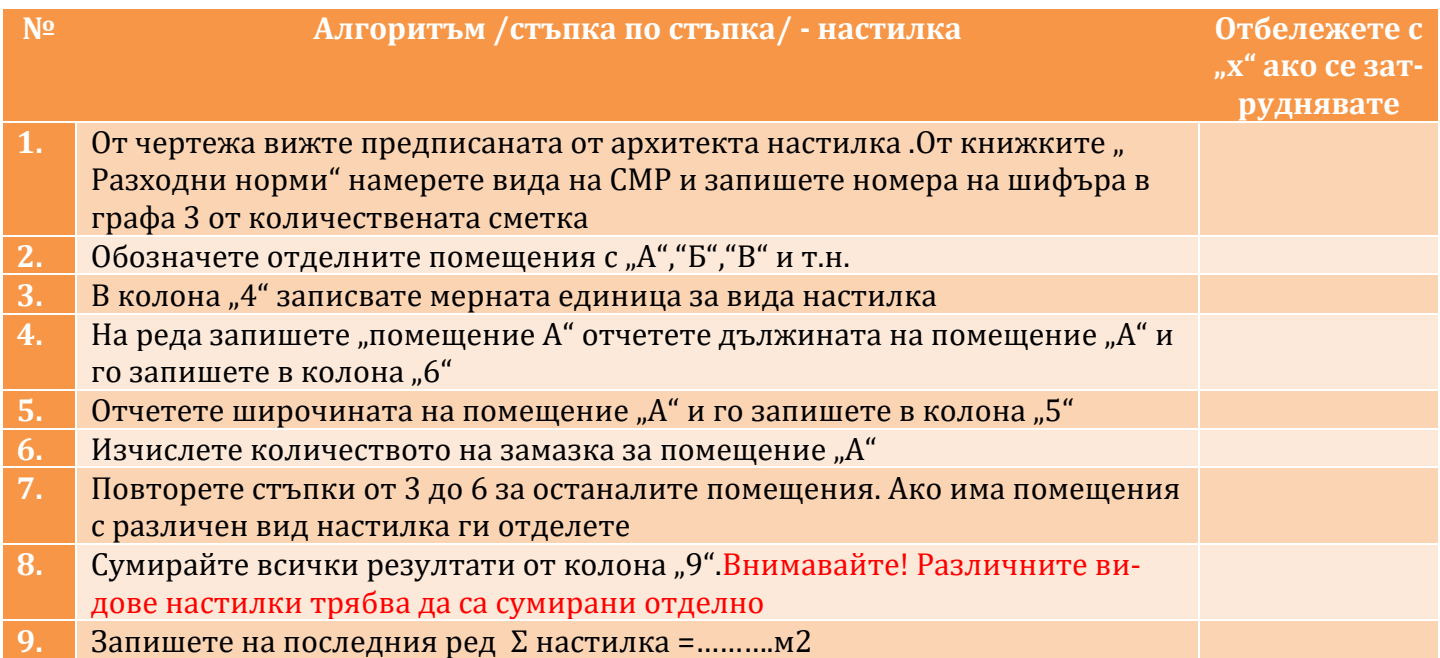

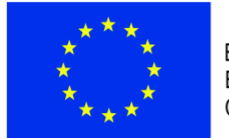

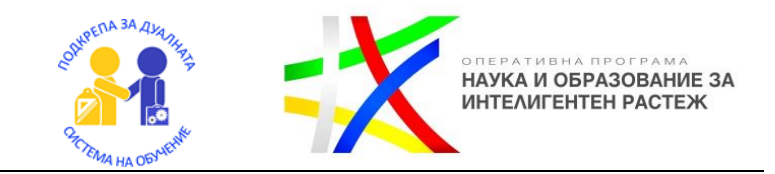

### Критерии за оценка

/представя се на учениците след приключване на работата, проверката на резултатите ще се извършва по екипи, заедно с преподавателя/

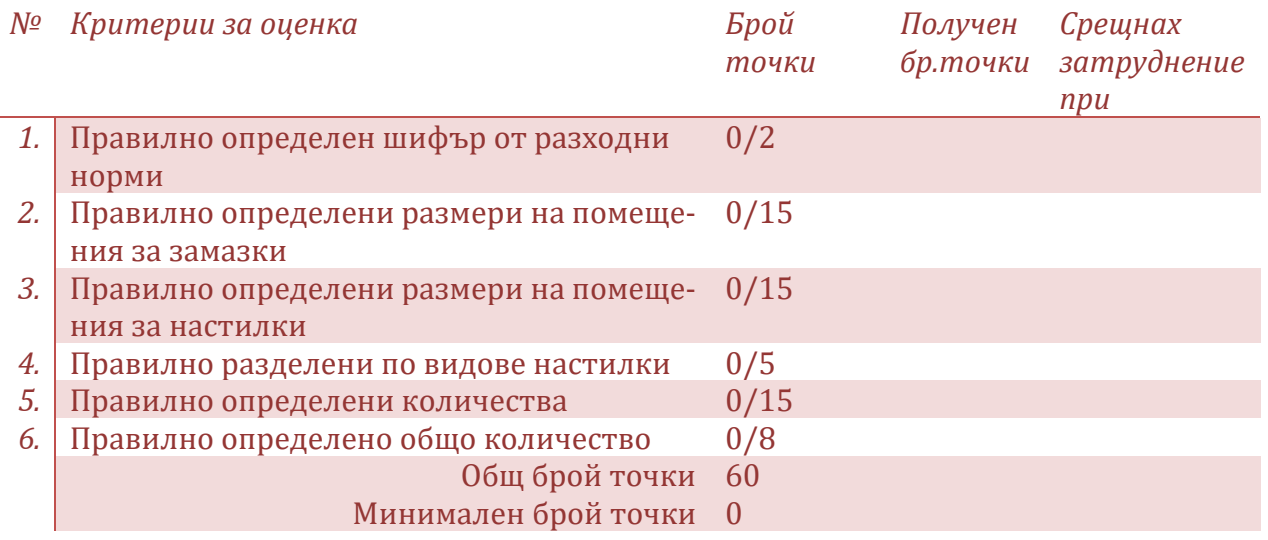

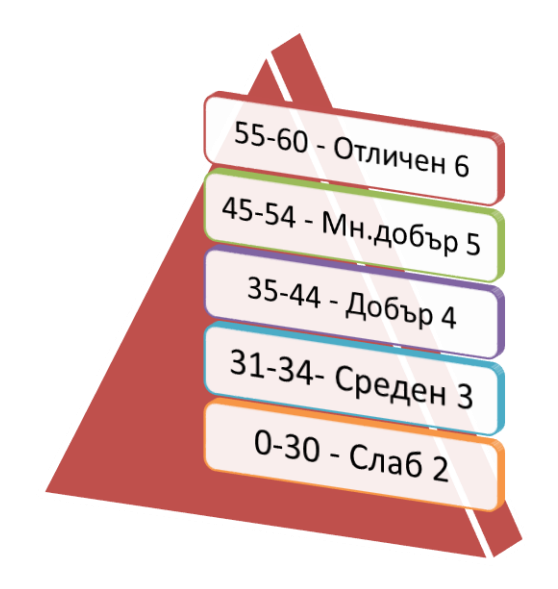

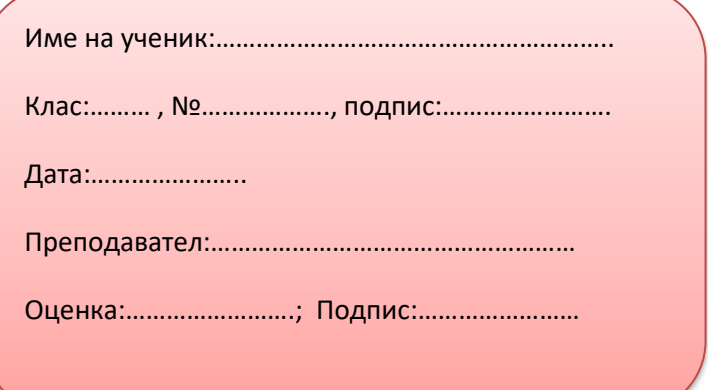

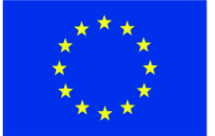

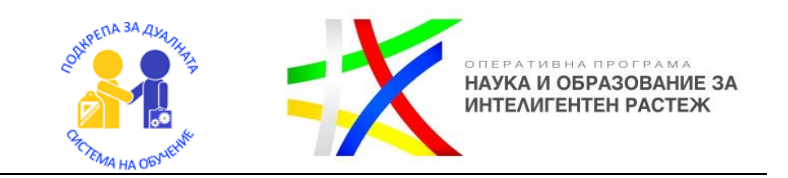

# Как се изготвя подробна количествена сметка за вътрешни облицовки?

С количествените сметки се извършват подробно пресмятане на количества на основните видове строително монтажни работи. Съставянето правилно на подробни количествени сметки е важно с цел оформяне на обща количествено стойностна сметка и определяне на видовете материали и техния разход.

Следвайки алгоритъма по-долу, вие сами ще можете да изготвите подробна количествена сметка за замазки и настилки по стени и тавани.

Работете стъпка по стъпка!

След приключване на работата ще можете да направите самооценка и да проверите работата си.

За съставянето на количествената сметка ще са ви необходими:

.<br>Malogostino v

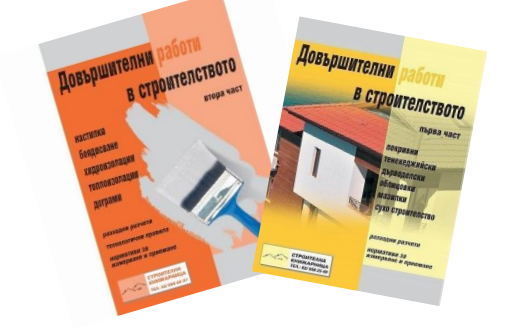

 $\overline{\phantom{a}}$ 

**<sup>5</sup>Чертеж Калкулатор Молив**

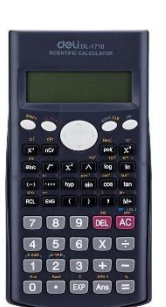

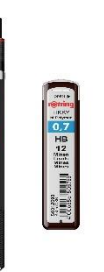

#### **Разходни норми Бланка образец на подробна количествена сметка**

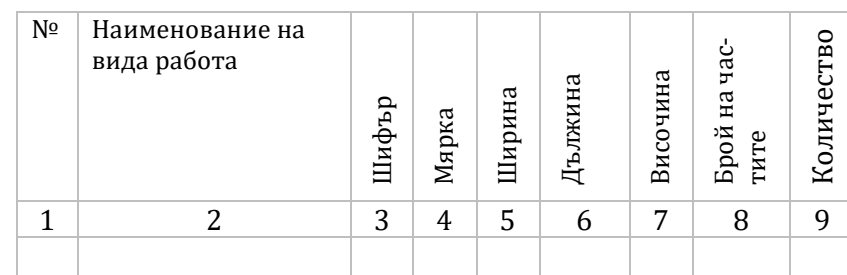

<sup>5</sup> Четреж в мащаб,разходни норми и бланка ще получите като допълнително приложение към алгоритъма

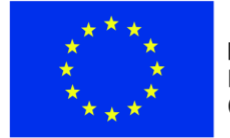

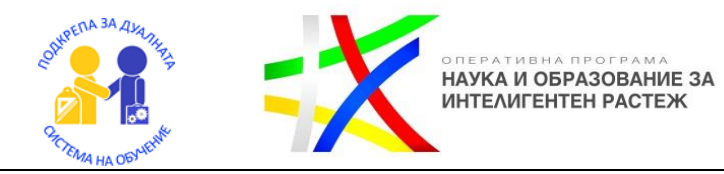

Основното, което трябва да знаете преди да започнете е, че трябва да работите последователно отляво надясно на чертежа и отгоре надолу, за да не пропуснете някоя от стените.

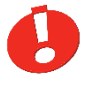

Важно да не забравите! Количествата за отвори се изваждат от общото количество.

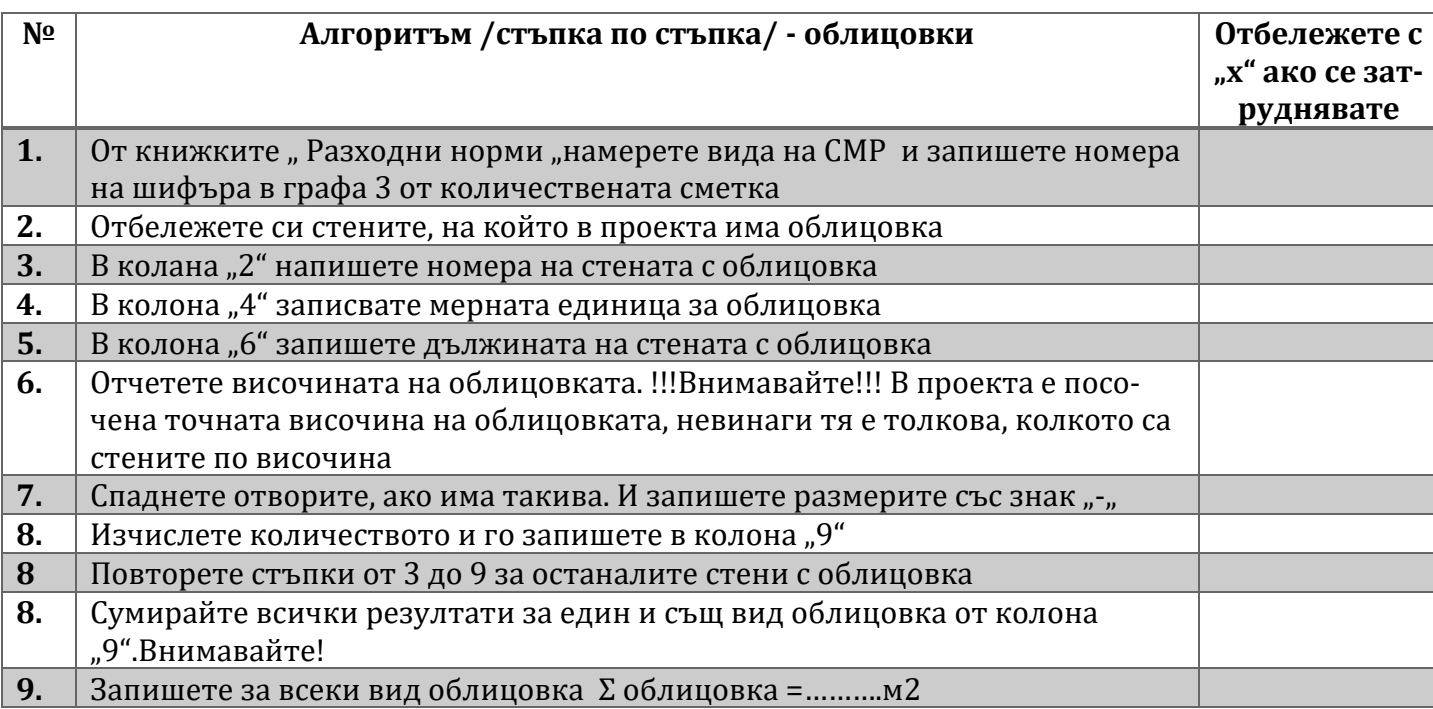

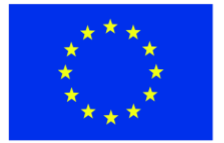

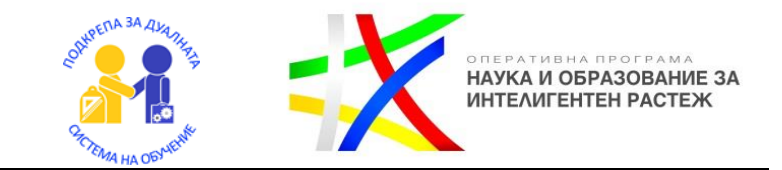

### Критерии за оценка

/представя се на учениците след приключване на работата, проверката на резултатите ще се извършва по екипи, заедно с преподавателя/

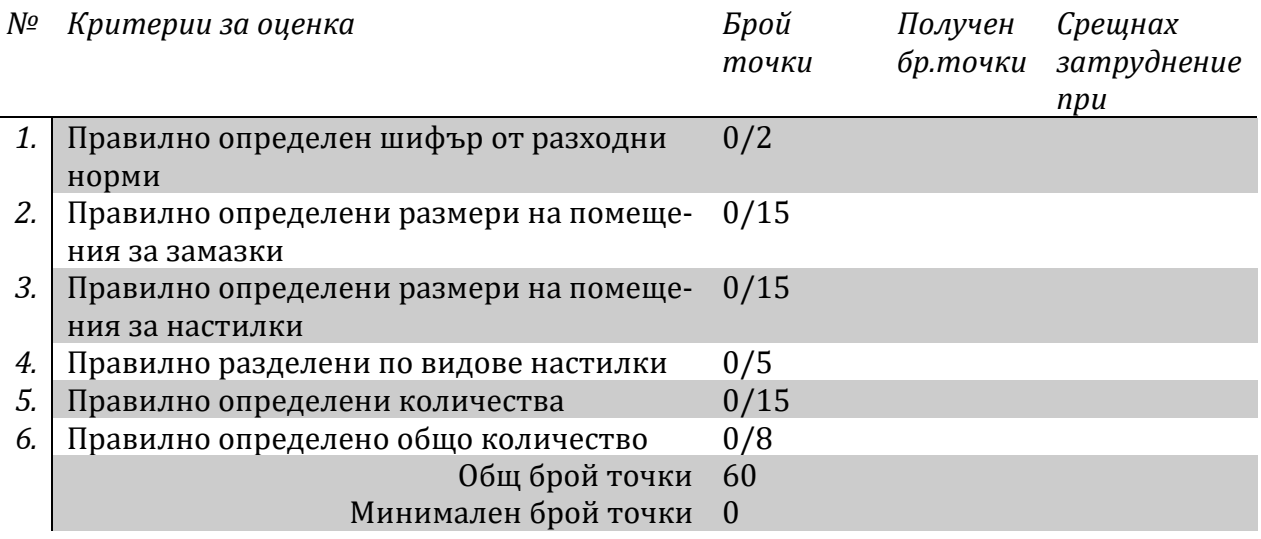

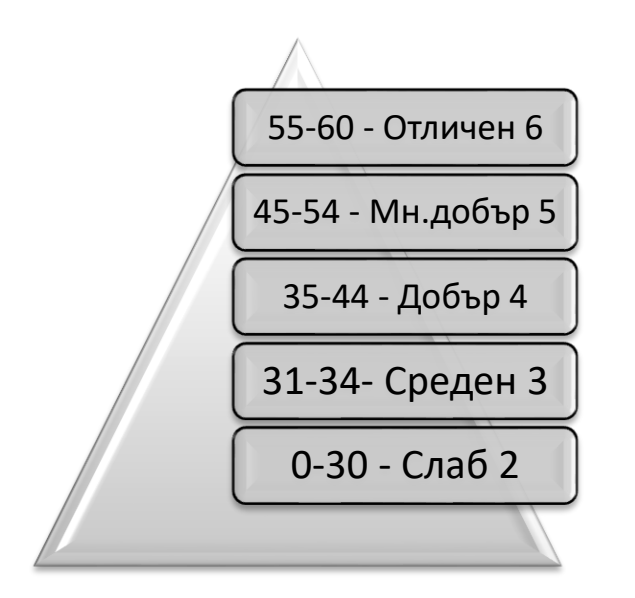

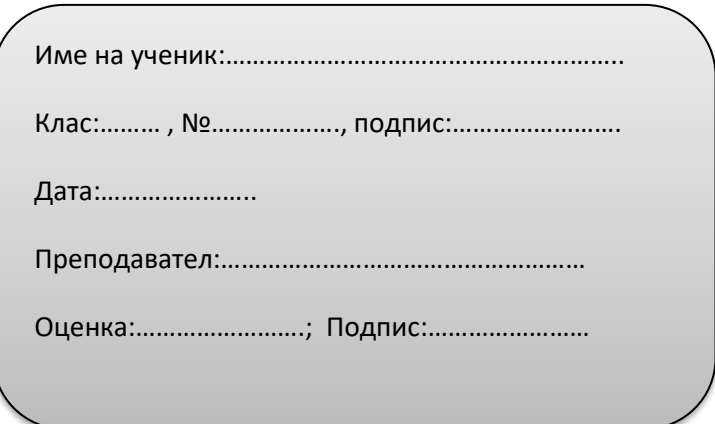

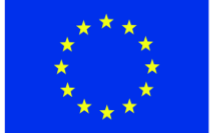

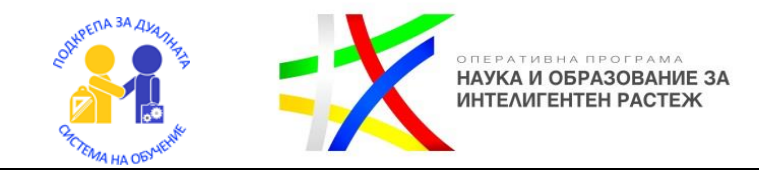

### **ЕДИНИЧНИ ЦЕНИ**

**Единичната цена** е крайна цена(число) в лева за единица мярка на точно определен, технологично обособен вид СМР

**Анализната единична цена** за вид СМР е подробна разбивка на включените в единичната цена разходи за :

- − Необходим или вложен труд
- − Необходимо или вложено участие на машина
- − Необходими или вложени видове и количества материали
- − Печалба
- − Други разходи
- Разходи за издръжка на изпълнителя

Анализните цени се изготвят с помощта на разходни норми УСН,ТНС,СЕК и справочници за цени в строителството.

В настоящото помагало ще използваме разходни норми на СЕК и справочници за цени в строителството също на издателство "СЕК"

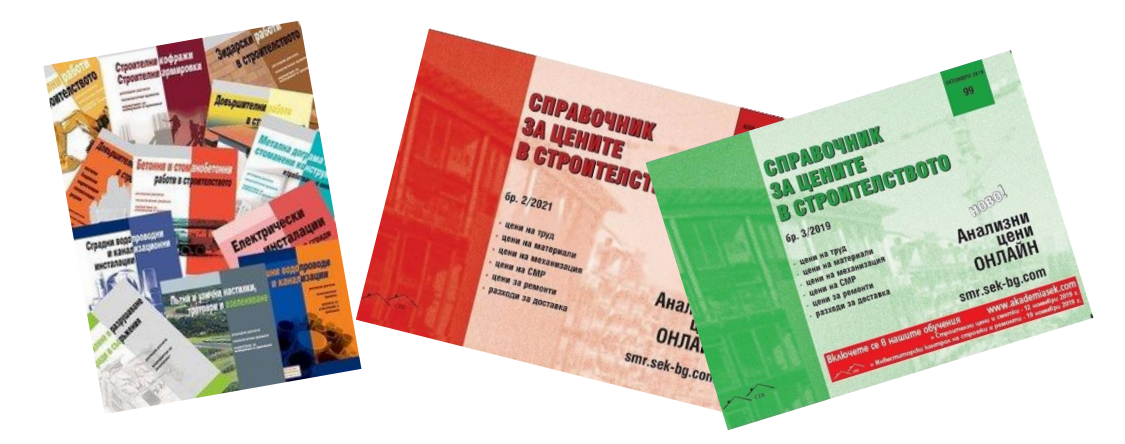

Анализните единични се съставят по установен от практиката образец. Единните образци улесняват проверките и актуализациите.

Разработен е пример и алгоритъм за съставяне на единични анализни цени за цялостен вид работа с всички разходи за труд, материали, механизация и допълнителни разходи, с които следвайки стъпките, ще можете да разработи сами анализни цени за всички видове СМР дейности от количествената сметка и с помощта на цените ще можете да съставите количествено стойностна сметка за довършителни работи за конкретен обект.

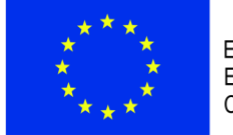

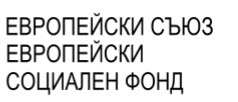

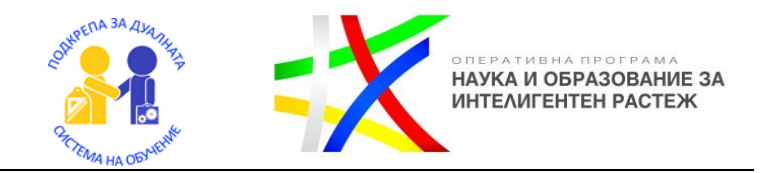

Пример 1

Анализна единична цена

### **Зидария с газобетонни блокчета с дебелина 250мм на тънка фуга**

Шифър: СЕК 05.508

Мярка: м2

Основание: Разходни норми "СЕК"

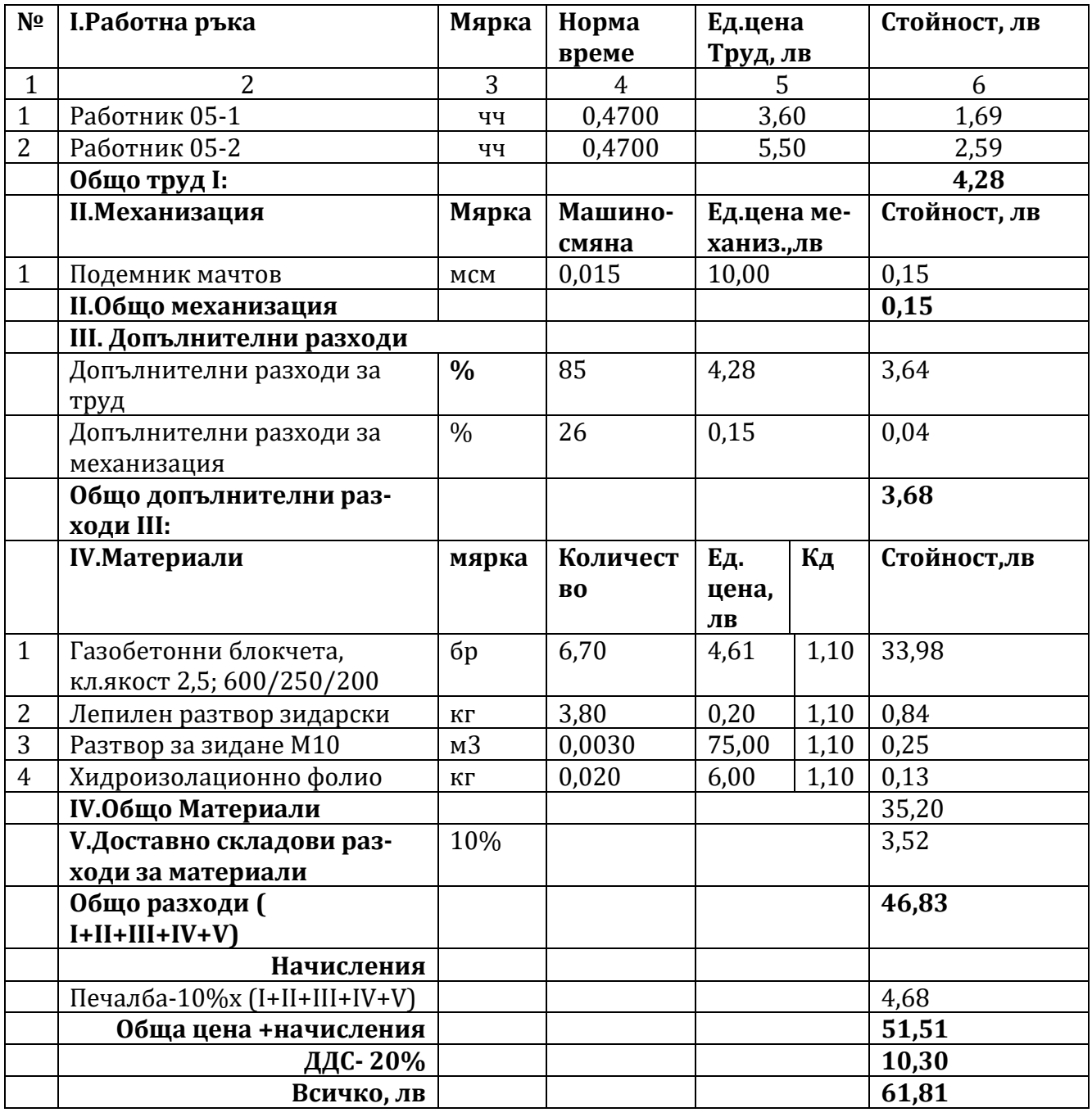

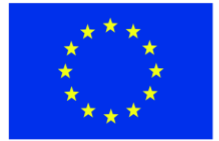

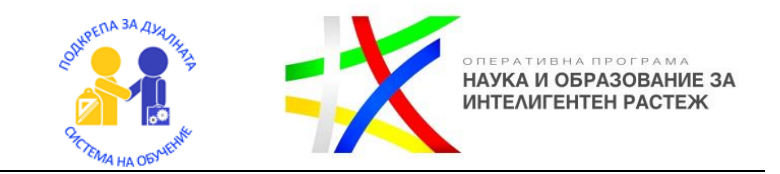

### Как се изготвя единична анализна цена?

Анализната цена е подробна разбивка включените в единичната цена на СМР видове разходи – труд, материали, механизация

**Разходите за труд (работна ръка) –** са винаги съобразно, написаното основание от разходните норми

**Разходите за механизация** – се вписват винаги като текст неззависимо дали в операцията участва, или не машина

**Допълните разходи** ( ръжейни разходи) – разходите, обслужващи труда и механизацията. Изразяват се с процентно увеличение

**Разходи за материали** –разходи за основните материали, включващи се във вида СМР

**Доставно- складови разходи**- разходите за доставка на материалите до обекта

Начисления- основното начисление е печалбата, която е в границите от 5%-10%. При утежнени условия на обекта се добавят и допълнителни начисления.

Следвайки алгоритъма по-долу, вие сами ще можете да изготвите анализна единична цена на отделен вид строително монтажна работа.

Работете стъпка по стъпка!

След приключване на работата ще можете да направите самооценка и да проверите работата си.

За съставянето на количествената сметка ще са ви необходими:

# **Бланка образец на Калкулатор Молив Разходни норми**

**анализна цена**

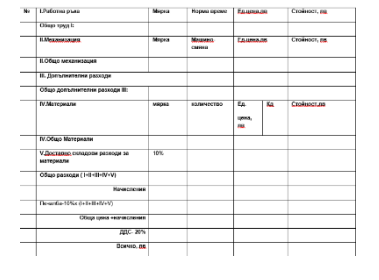

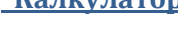

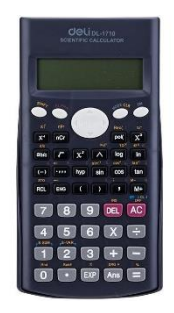

#### **Справочни за цени в строителството**

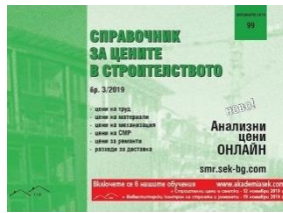

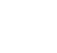

**Товършителни** 

ствоителството

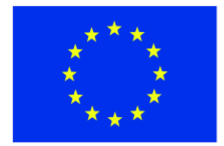

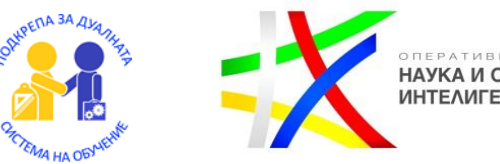

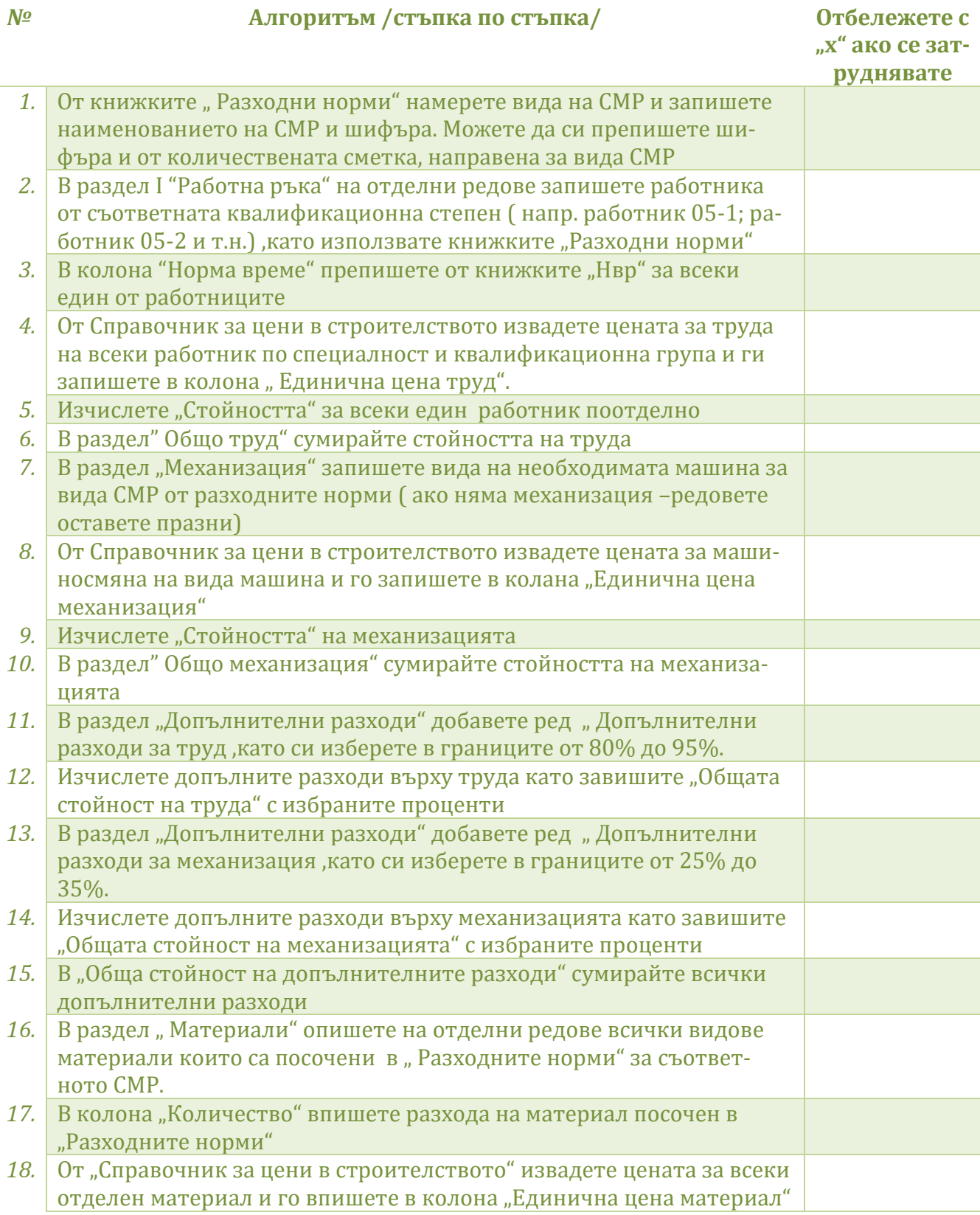

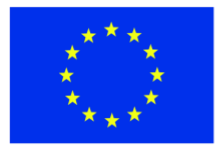

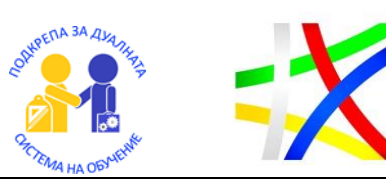

оперативна програма<br>**НАУКА И ОБРАЗОВАНИЕ ЗА**<br>ИНТЕЛИГЕНТЕН РАСТЕЖ

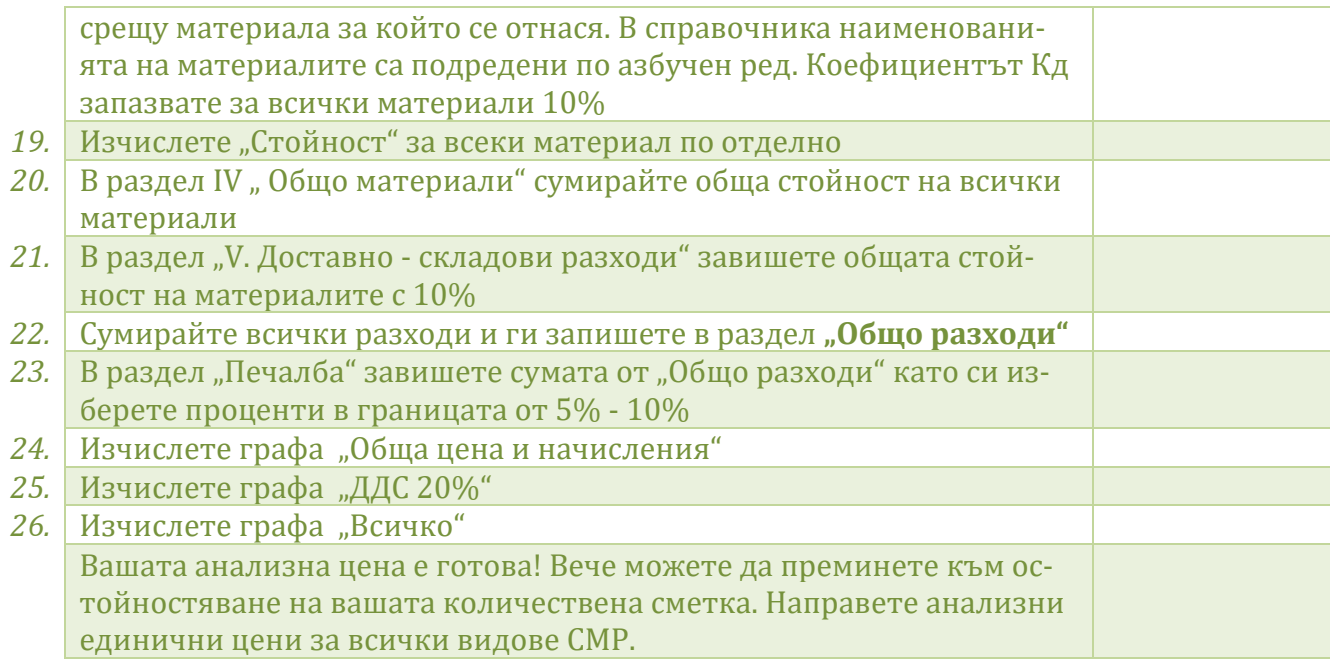

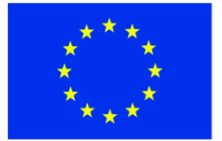

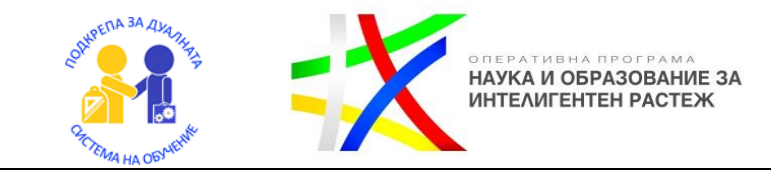

### Критерии за оценка и еталон

### /представя се на учениците след приключване на работата. Проверката ще се извърши екипно, заедно с преподавателя/

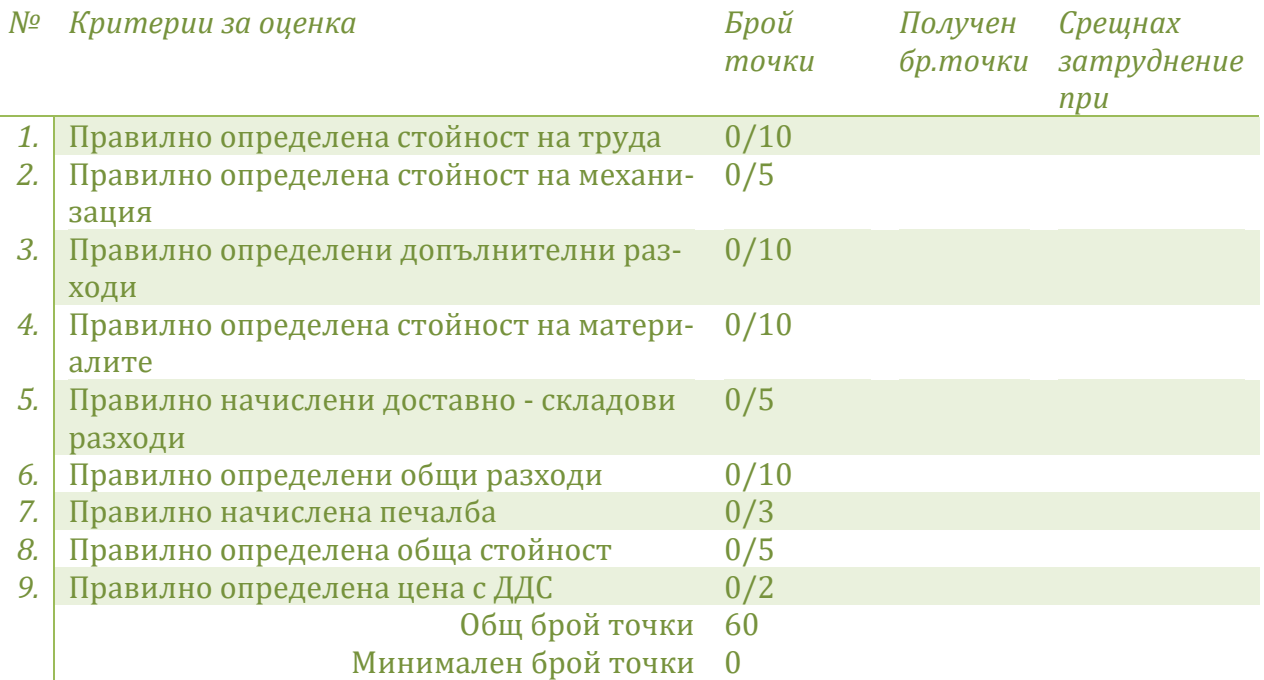

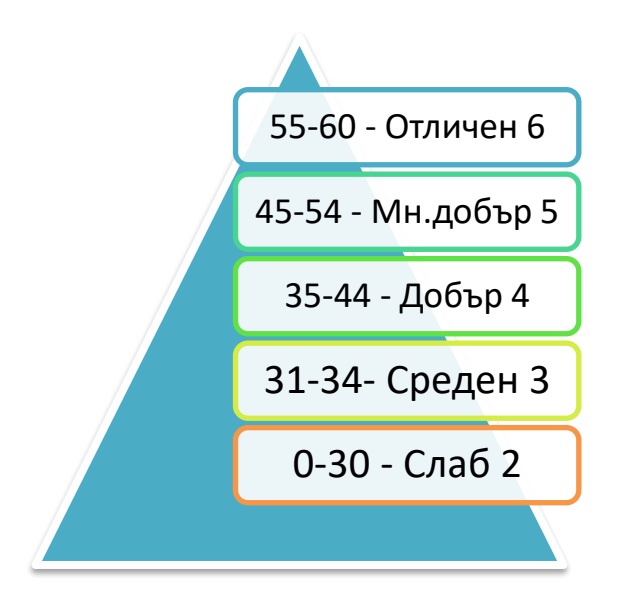

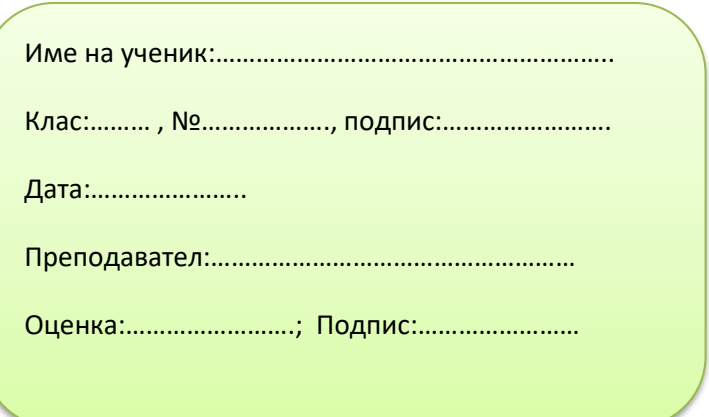

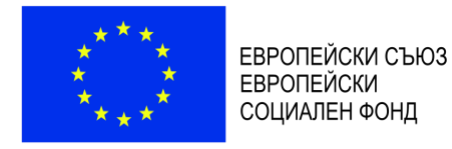

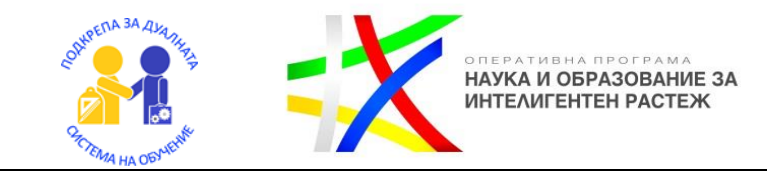

### **Указания за попълване на КСС**

### **Количествено стойностна Сметка**

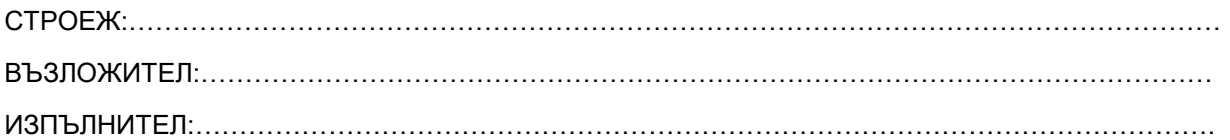

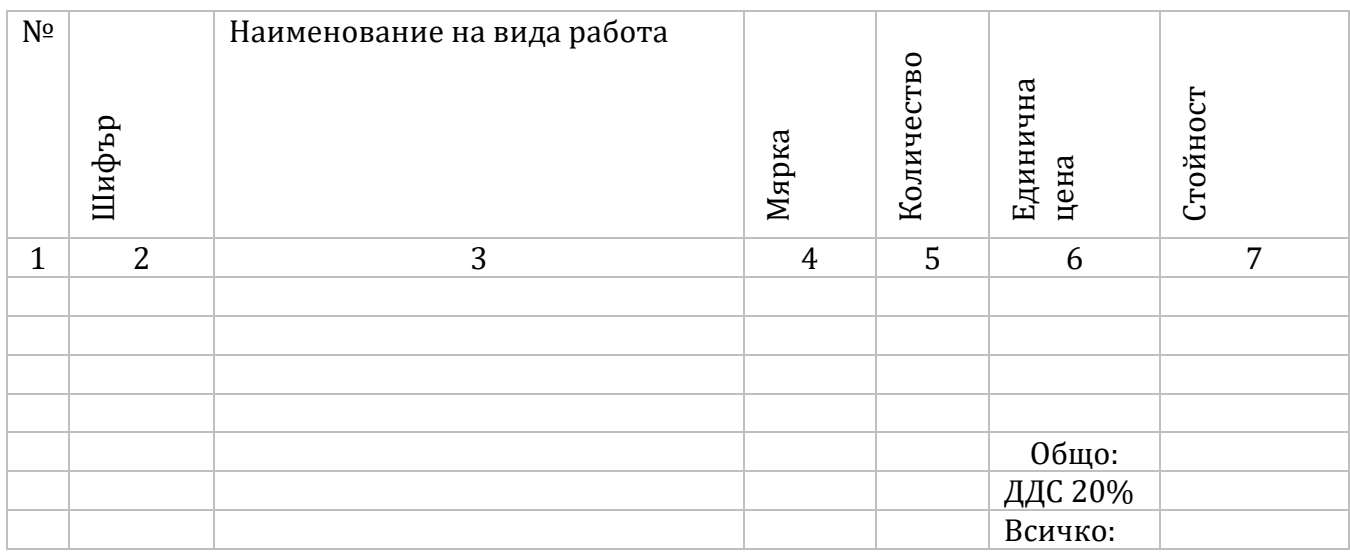

В графа 1 – се записва номера по технологична последователност на вида СМР

В графа 2 - шифъра на СМР от "Разходните норми". Шифърът трябва да бъде един и същ в подробната количествена сметка, анализните цени и КСС

В графа 3 – наименование на СМР- вписва се точното наименование на вида СМР от разходните норми

В графа 4 –единица мярка на СМР – вписва се съкратен запис на единица мярка за изпълнение на СМР

В графа 5 – количеството на СМР- вписва се общото количество, получено от подробната количествена сметка за всеки отделен вид СМР

В графа 6 - анализната единична цена, съставена за определения вид СМР ( желателно е да се вписва без да се начислява ДДС)

В графа 7 – Стойност на вида СМР. Изчислява се като произведение на количеството и единичната анализна цена

В графа "Общо" – се изчислява общата сума на отделните видове СМР

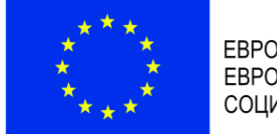

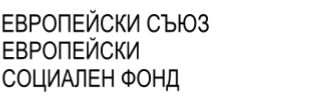

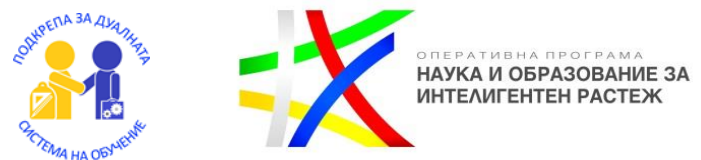

### **Указания за попълване на Таблица за спецификация на материалите**

### **Спецификация на материалите, труда и механизацията**

В сметната документация за по-голяма прегледност, по-лесно следене и планиране на количествата на основните ресурси се изготвят отделни таблици на ресурсите- труд, материали, механизация

#### **Таблица за спецификация на материалите**

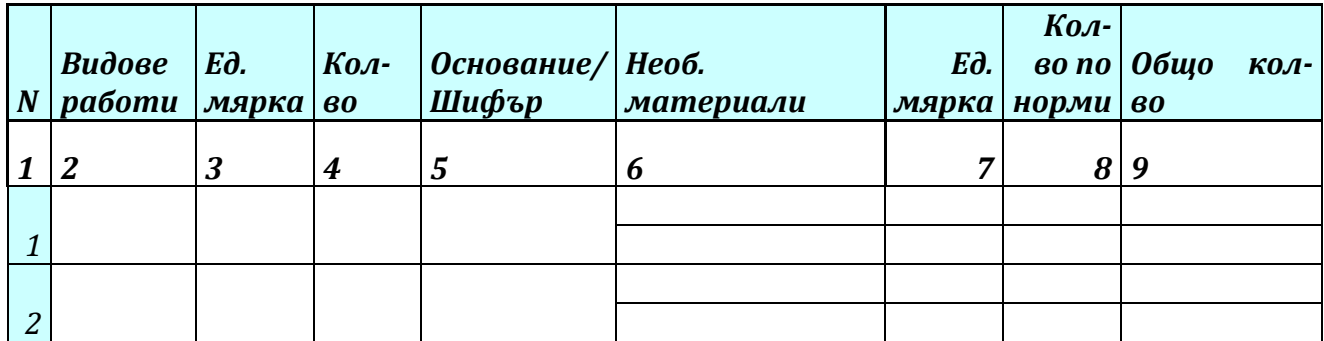

В графа 2 – се записва вида на СМР

В графа 3 – единицата мярка на вида СМР

В графа 4 – количеството на вида СМР получено от подробната количествена сметка

В графа 5 – Шифърът на вида СМР от разходните норми

В графа 6 – записват се видовете необходими материали съгласно разходните норми за вида СМР

В графа 7 – единицата мярка на отделните видове материали

В графа 8 – се записва единичното количество на материала от разходните норми

В графа 9 – се изчислява общото количество на материала за вида СМР, то е произведението на единичното количество на материала и общото количество на СМР ( графа"4"и графа"8")

След изготвяне на спецификация на материалите по отделен вид СМР, може да се направи обобщение на всички материали и да се групират по общ вид

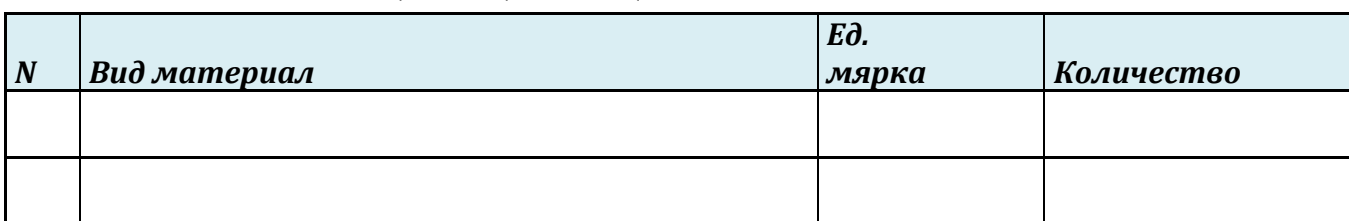

#### ОБЩА СПЕЦИФИКАЦИЯ НА МАТЕРАЛИТЕ

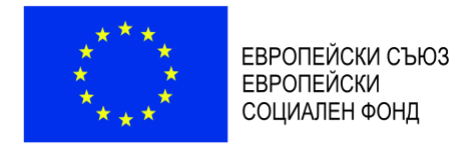

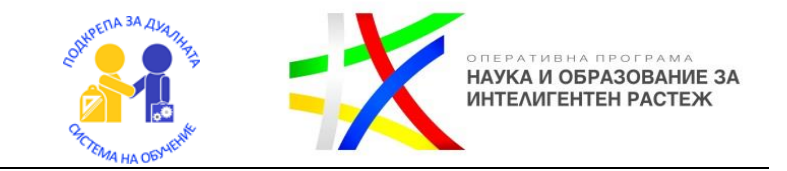

#### **Указания за попълване на Технологична таблица**

#### **Таблица за спецификация на труда**

### **ТЕХНОЛОГИЧНА ТАБЛИЦА**

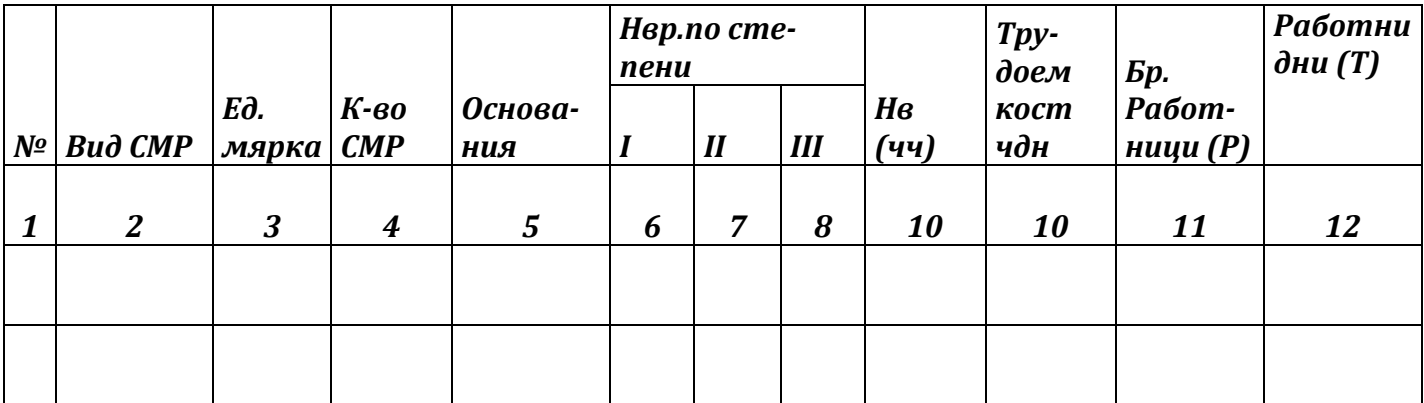

В графа 2 – се записва вида на СМР

В графа 3 – единицата мярка на вида СМР

В графа 4 – количеството на вида СМР получено от подробната количествена сметка

В графа 5 – шифърът на вида СМР от разходните норми

В графа 6 – норма време за работник от I степен

В графа 7 – норма време за работник от II степен

В графа 8 – норма време за работник от III степен

В графа 9 – общо Нвр - получава се като сума на норма време за трите степени

 $(HBDI + HBDII + HBDIII)$ 

В графа 10 – Трудоемкост (ТР) – времето на един работник да извърши цялото количество работа

$$
TP = Q.\frac{\Sigma \text{Hsp}}{8}
$$

В графа 11 – (Р) записва се приетия брой работници в състава на бригадата

В графа 12 – Т- времетраене за изпълнение на СМР

$$
T=\frac{\mathrm{TP}}{\mathrm{P}}
$$

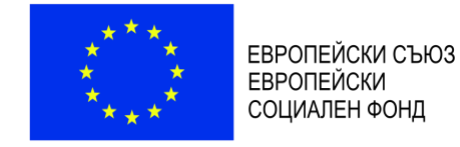

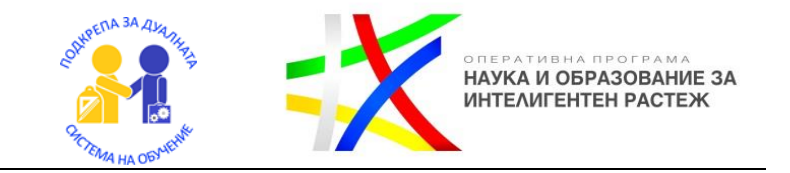

#### **Указания за попълване на Таблица за спецификация на машините**

**Таблица за спецификация на машините**

#### **Таблица за спецификация на машините**

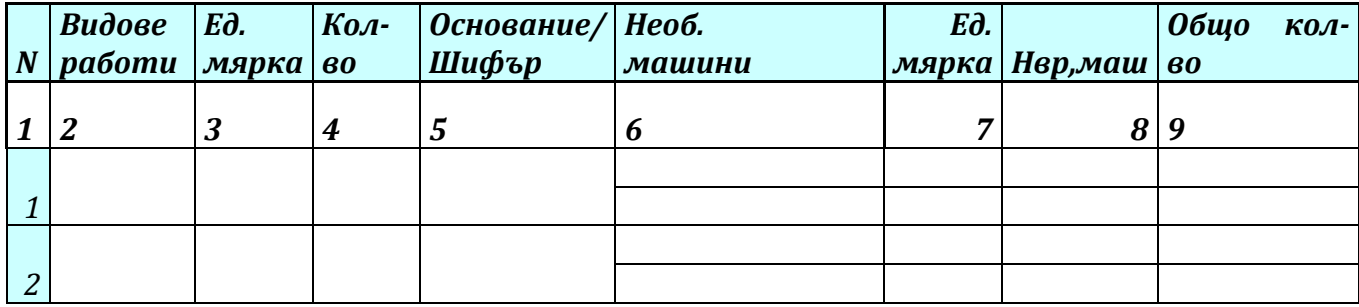

- В графа 2 се записва вида на СМР
- В графа 3 единицата мярка на вида СМР
- В графа 4 количеството на вида СМР получено от подробната количествена сметка
- В графа 5 Шифърът на вида СМР от разходните норми
- В графа 6 записват се видовете необходими машини съгласно разходните норми за вида СМР
- В графа 7 мсм
- В графа 8 се записва Нвр машина от разходните норми

В графа 9 – се изчислява общото количество машиносмяна за вида СМР, като произведение на количеството СМР и Нвр.маш

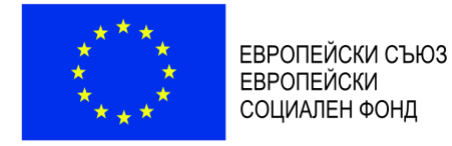

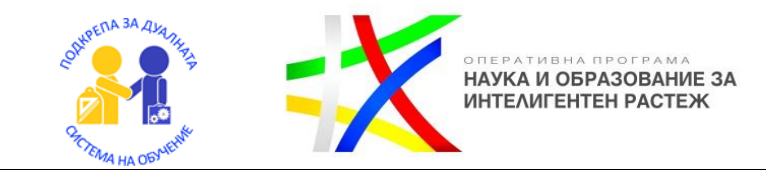

## Линеен календарен график

Линейните графици съдържат таблична част (технологична таблица) и графична част. Графичната част е равнинна координатна система, в която е изобразено извършването на всички видове работи. При построяването на линейни графици се възприема предпоставката , че отделните видове работи се изпълняват с постоянна интензивност, т.е. равномерно.

Условия, изисквания и ограничения при съставянето на календарен план

- a. Първо изискване- безусловно спазване на срока
- b. Втора изискване осигуряване на равномерност в диаграмата на работната ръка. Диаграмата на работната ръка да бъде равномерна без големи скокове, както и да има минимална площ, т.е. трудоемкостта ТР да е минимална
- c. Трето изискване осигуряване на рационална диаграма за изразходване на капиталните вложения

$$
Pcp = \frac{\sum TP}{T}
$$
\n
$$
Pcp - cpeq
$$
\n
$$
P \text{ max} - \text{ Max} \text{ Cpo} \text{ in } \text{Cpo} \text{ in } \text{Cpo}
$$
\n
$$
T cp - \text{ Bpo} \text{ Bpo} \text{ in } \text{Dpo} \text{ in } \text{Dpo}
$$
\n
$$
T cp - \text{ Bpo} \text{ in } \text{Dpo} \text{ in } \text{Dpo} \text{ in } \text{Dpo} \text{ in } \text{Dpo} \text{ in } \text{Dpo} \text{ in } \text{Dpo}
$$
\n
$$
R2 = \frac{Tcp}{T} > 0.5
$$
\n
$$
T = \frac{Tcp}{T} > 0.5
$$
\n
$$
T = \frac{Tcp}{T} > 0.5
$$
\n
$$
T = \frac{Tcp}{T} > 0.5
$$
\n
$$
T = \frac{Tcp}{T} > 0.5
$$
\n
$$
T = \frac{Tcp}{T} > 0.5
$$
\n
$$
T = \frac{Tcp}{T} > 0.5
$$
\n
$$
T = \frac{Tcp}{T} > 0.5
$$

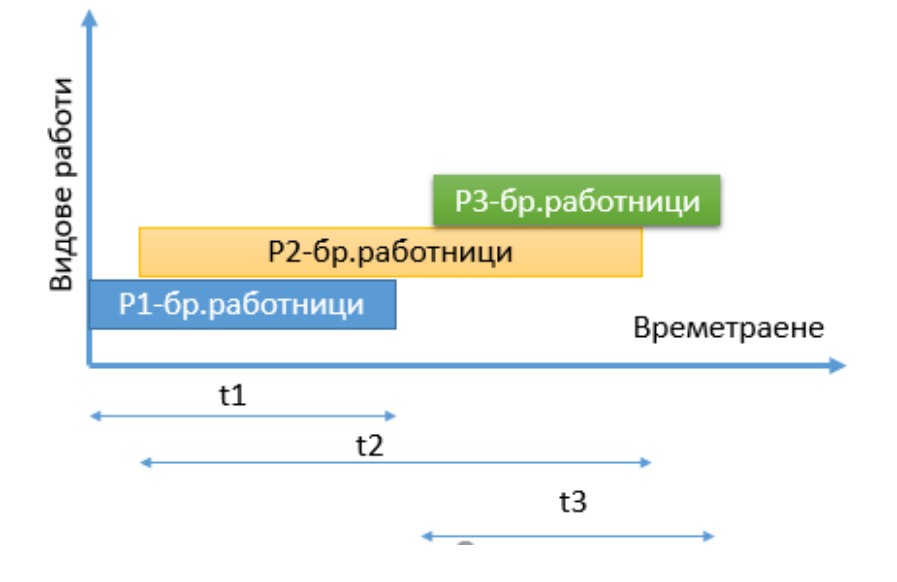

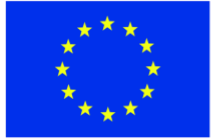

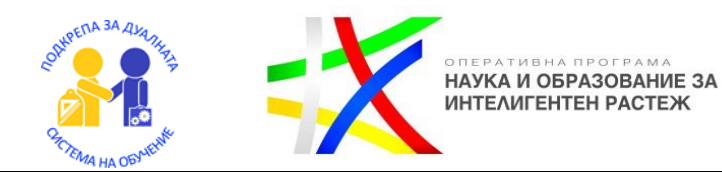

Линейните календарни графици с хоризонтални диаграми са най-често срещаната форма. При съставянето им от първостепенна важност е технологичната последователност за изпълнение на отделните видове СМР. Видовете дейности се изобразяват последователно и там, където технологията позволява се застъпват един с друг с оглед, съкращаване на срока за изпълнение.

Табличната част на графика включва технологичната таблица или част от нея. Ако е част от технологичната таблица то тя трябва да включва минимум:

- № на вида СМР
- Наименование на вида СМР
- Единица мярка на вида СМР
- Количество на вида СМР
- Брой работници
- Времетраене

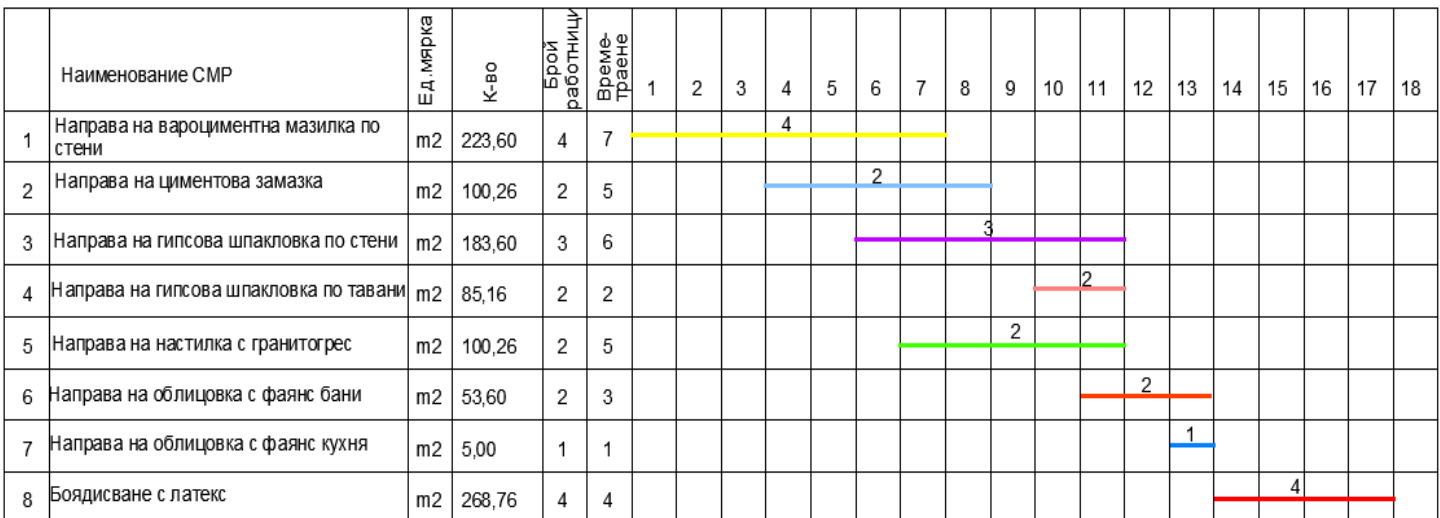

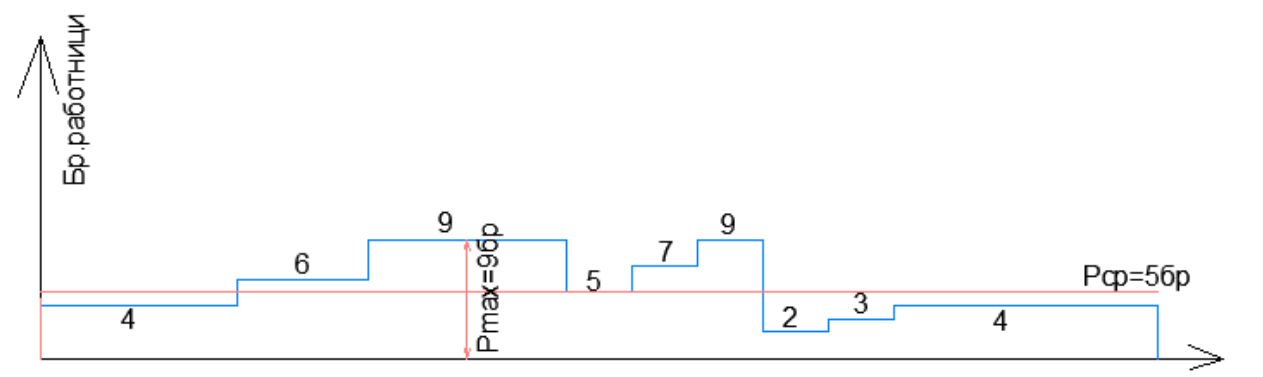

Т времетраене

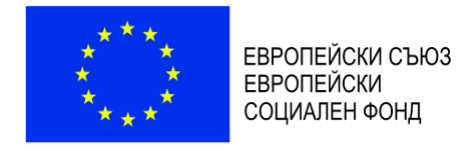

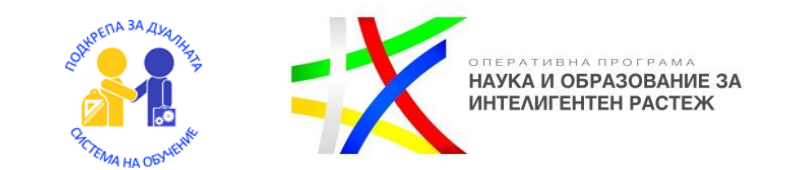

# Диференциална диаграма на работна ръка

Диференциалната диаграма на работната ръка представлява план, построен в координатна система и показва необходимия брой работници във всеки един момент. По абсцисата се нанася времето за изпълнение, а по ординатата броя на работниците.

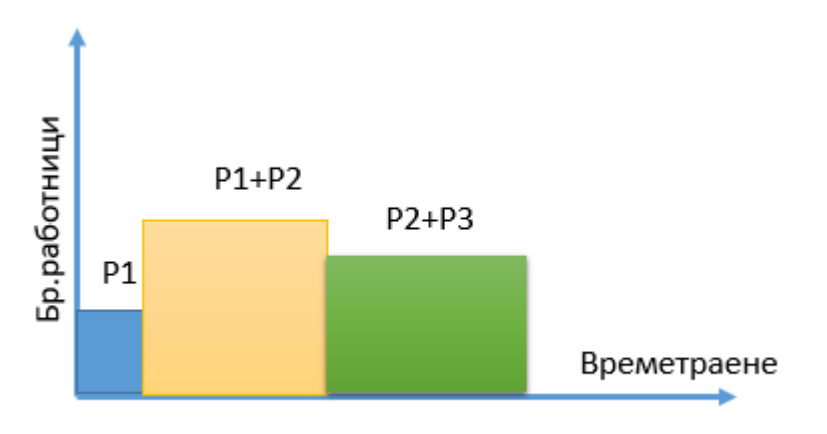

Тази диаграма дава възможност за всеки момент от време /ежедневно/ да се определи общият брой работници, необходими за обекта

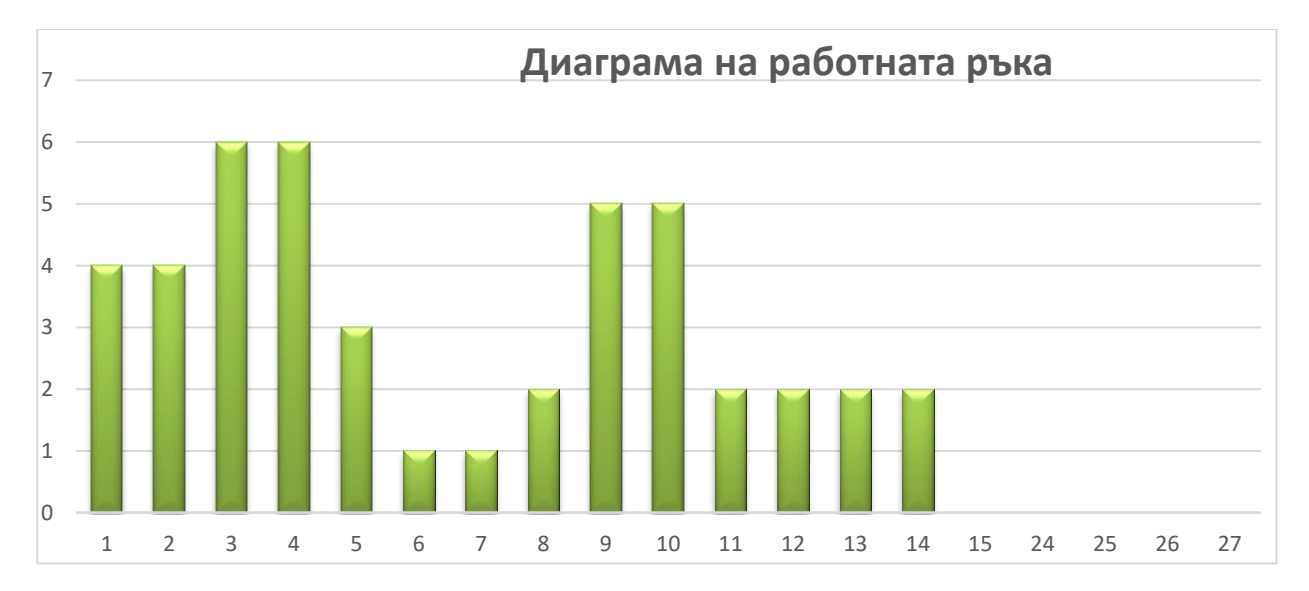

В следващия алгоритъм ще намерите основни стъпки при изчисляването и изчертаването на линейния календарен график

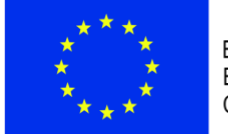

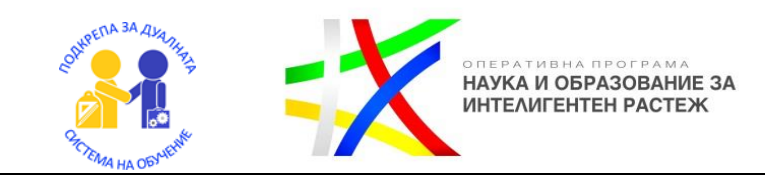

# Как се изготвя линеен календарен график и диаграма на работната ръка?

Линейните графици съдържат таблична част (технологична таблица) и графична част. Графичната част е равнинна координатна система, в която е изобразено извършването на всички видове работи.

Диференциалната диаграма на работната ръка представлява план, построен в координатна система и показва необходимия брой работници във всеки момент. По абсцисата се нанася времето за изпълнение, а по ординатата броя на работниците.

Работете стъпка по стъпка!

След приключване на работата ще можете да направите самооценка и да проверите работата си.

За съставянето на линеен календарен график и диаграма на работната ръка ще са ви необходими:

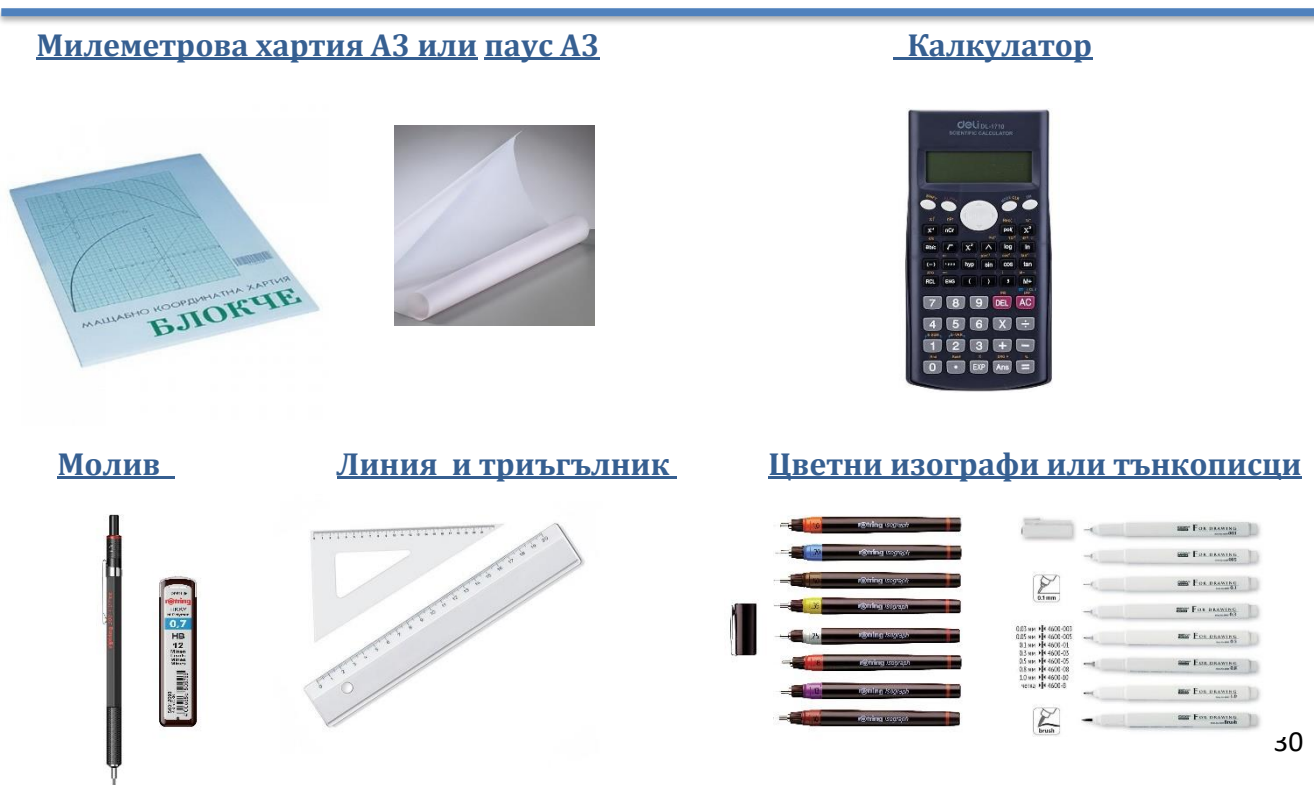

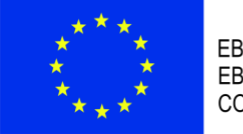

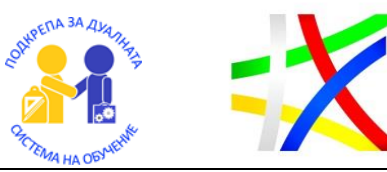

оперативна програма<br>**НАУКА И ОБРАЗОВАНИЕ ЗА**<br>ИНТЕЛИГЕНТЕН РАСТЕЖ

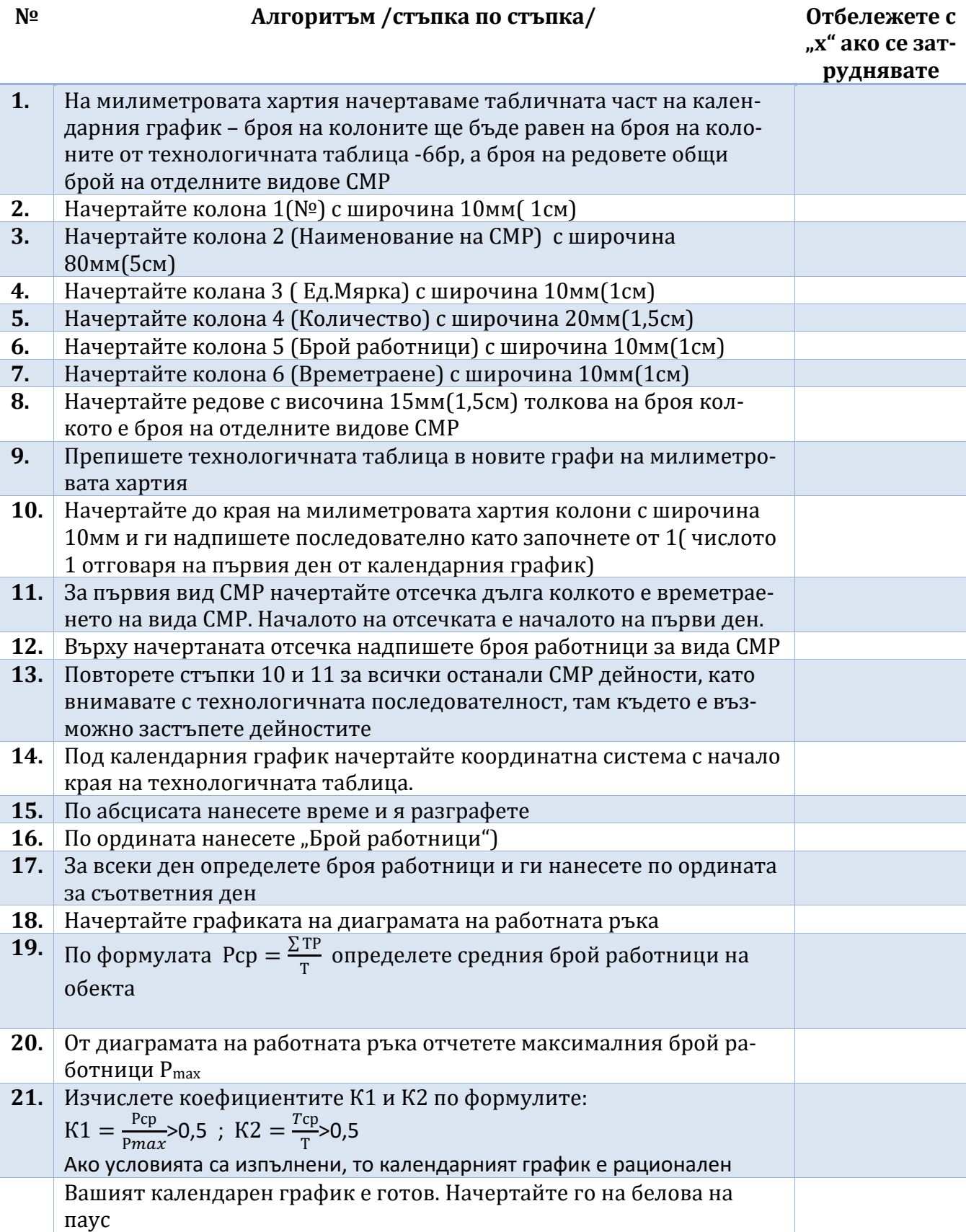

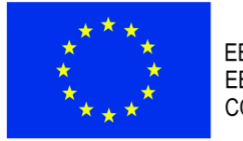

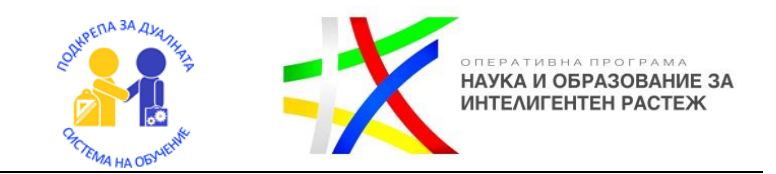

Критерии за оценка и еталон

/представя се на учениците след приключване на работата. Проверката ще се извърши екипно, заедно с преподавателя/

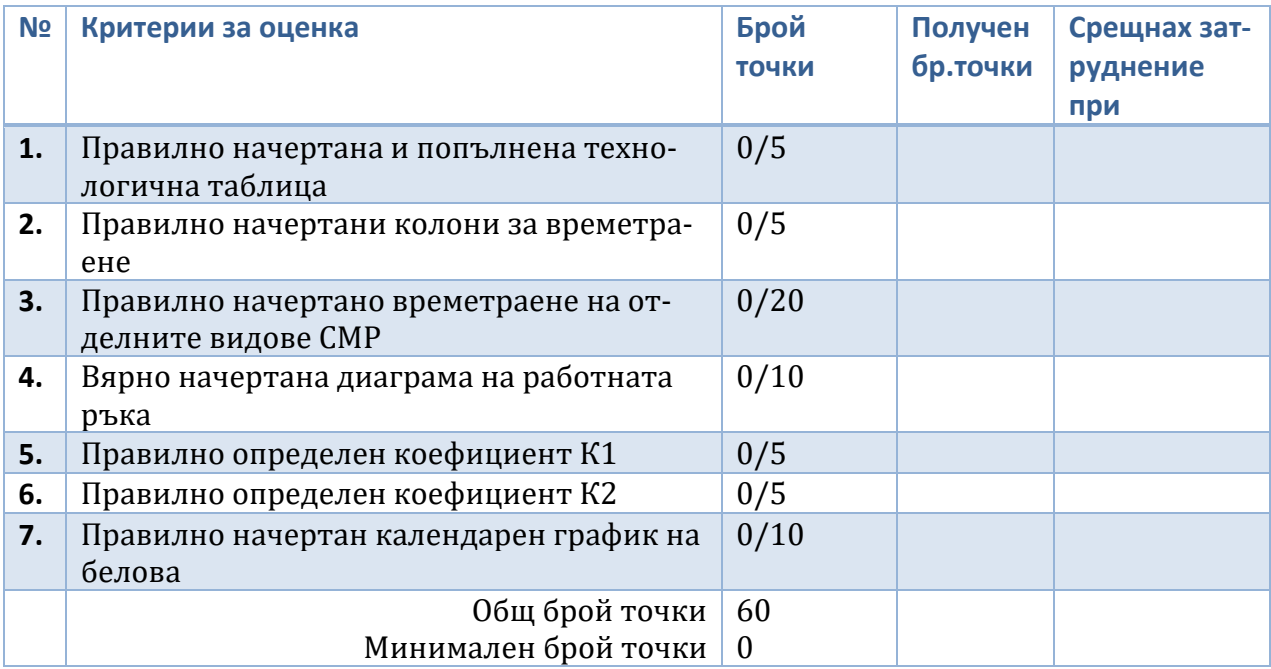

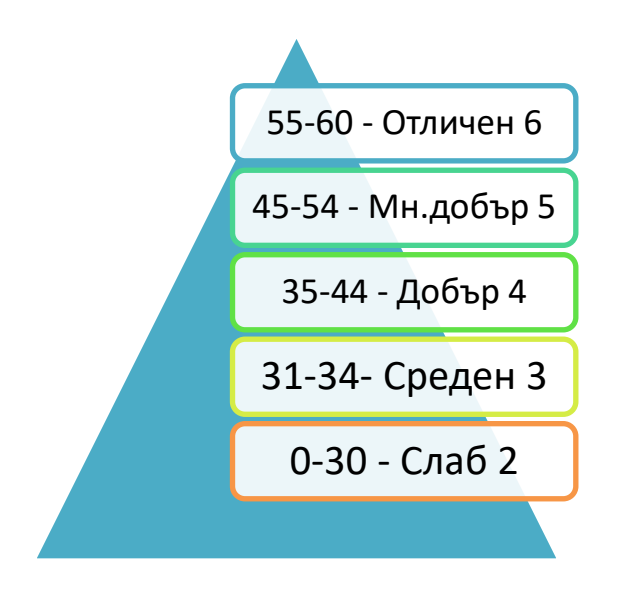

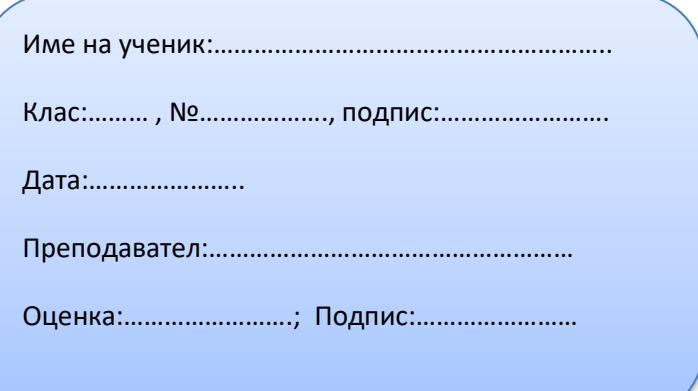

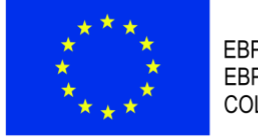

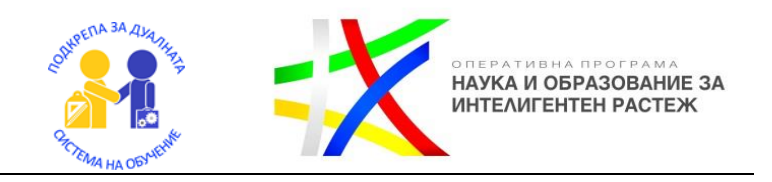

#### Примерно приложение 1 Подробна количествена сметка

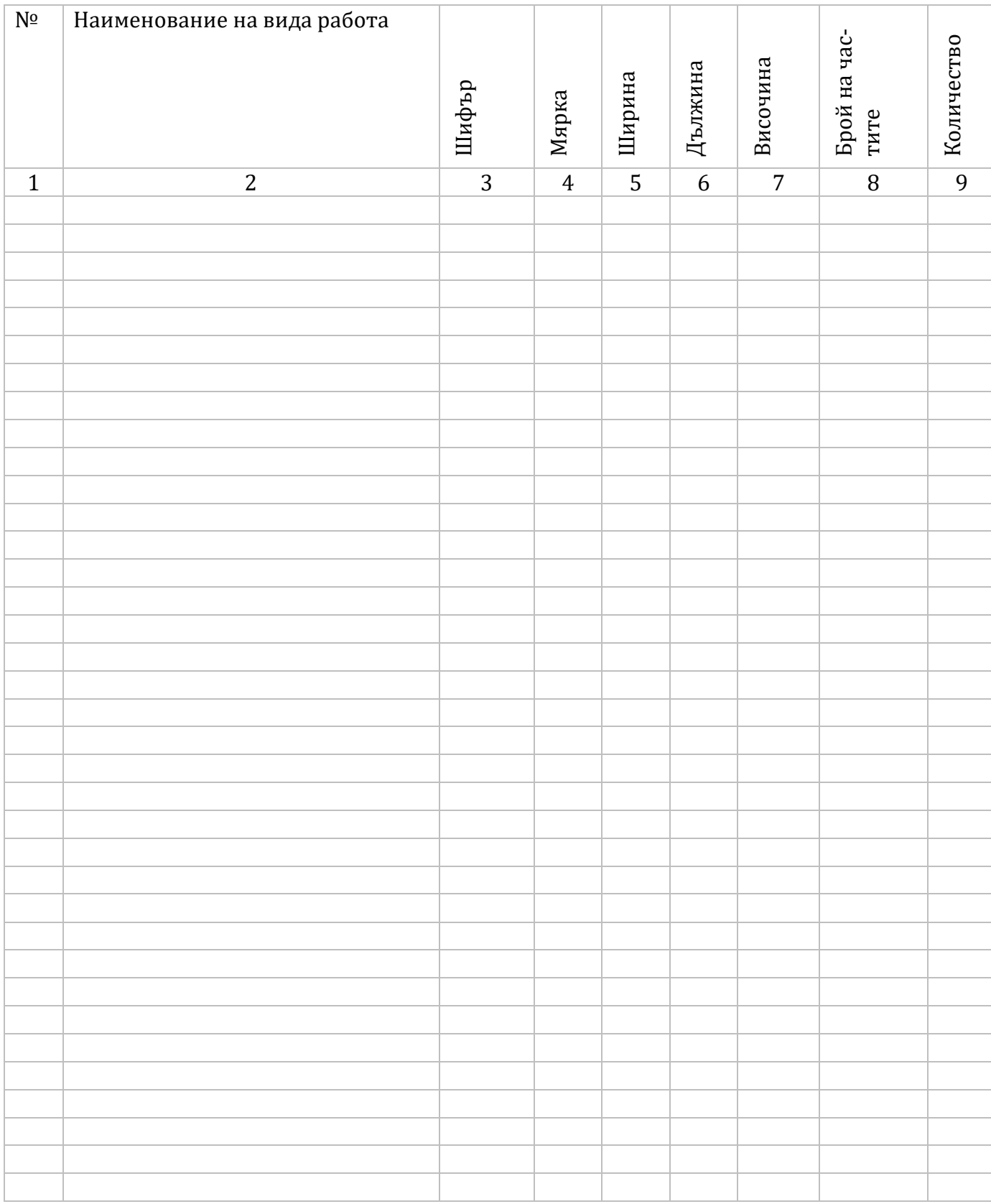

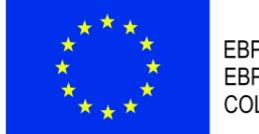

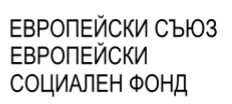

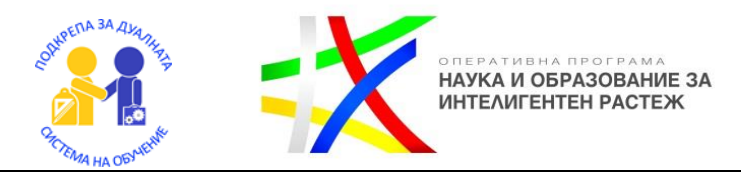

### Примерно приложение 2 Количествено стойностна сметка(КСС)

### **Количествено стойностна Сметка**

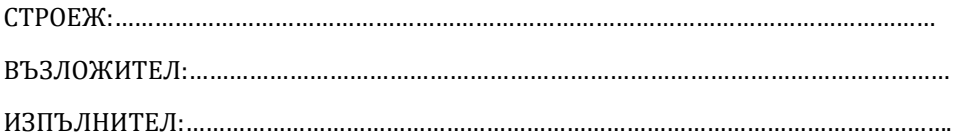

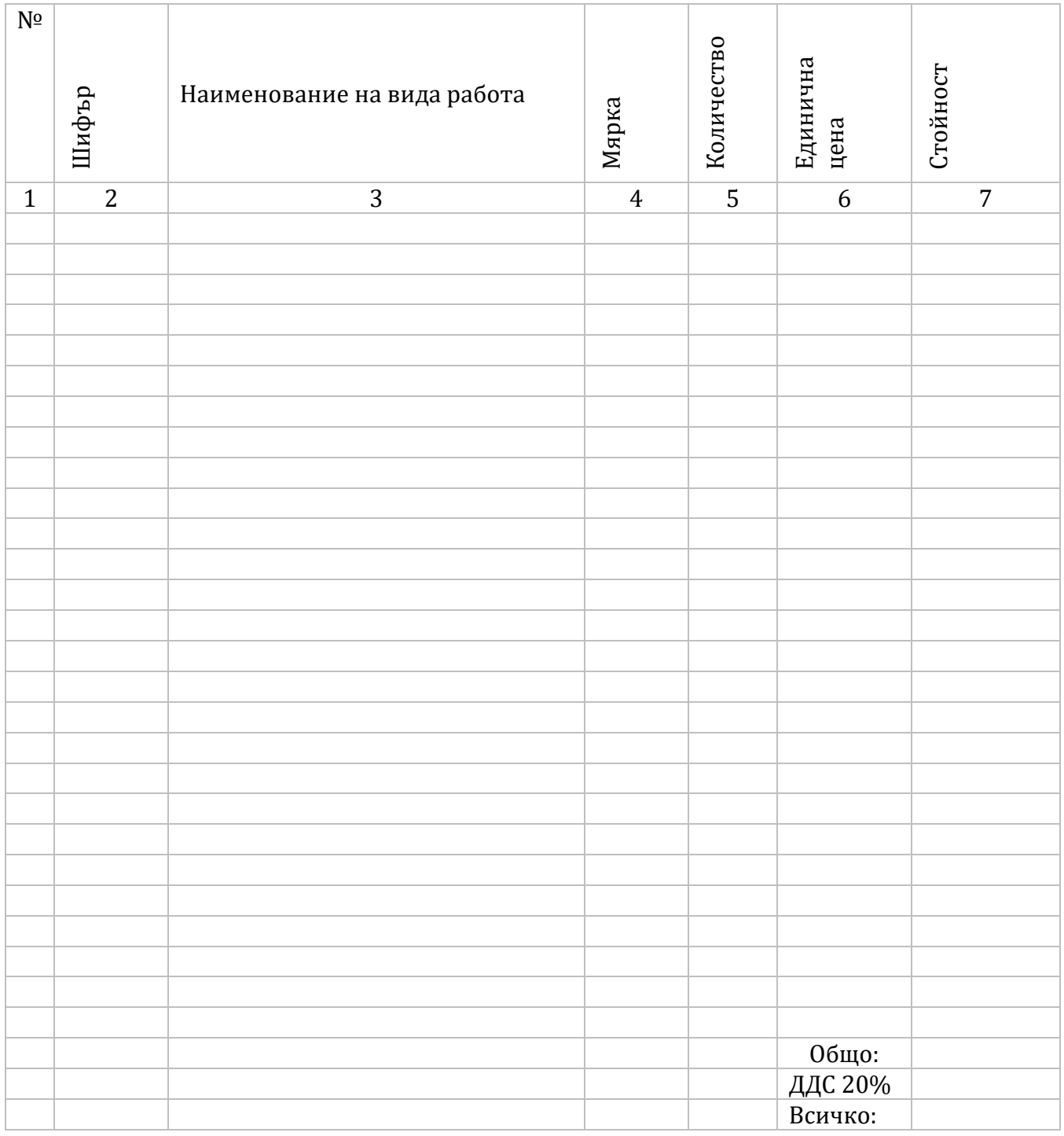

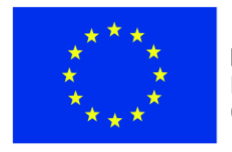

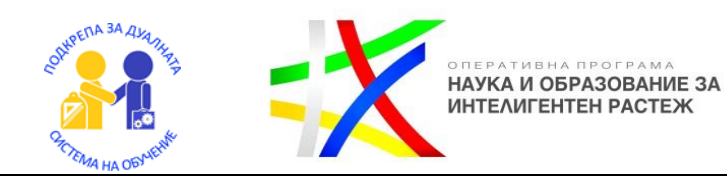

#### Примерно приложение 3 Анализна единична цена(КСС)

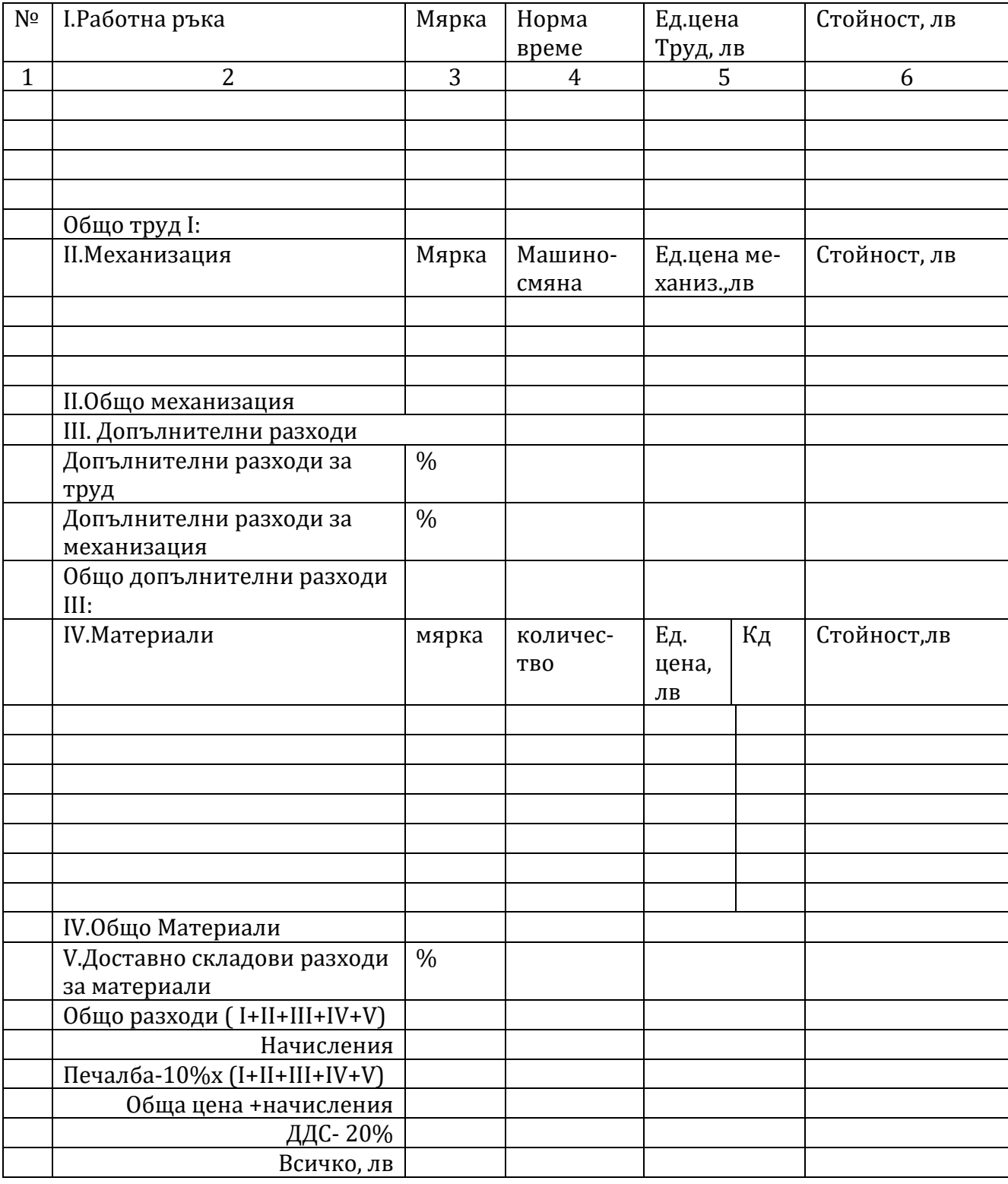

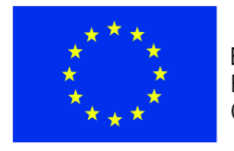

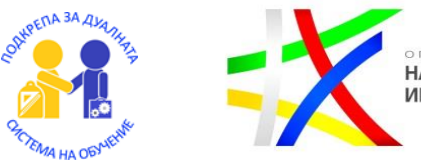

оперативна програма<br>**НАУКА И ОБРАЗОВАНИЕ ЗА**<br>ИНТЕЛИГЕНТЕН РАСТЕЖ

#### Примерно приложение 4 **Таблица за спецификация на материалите**

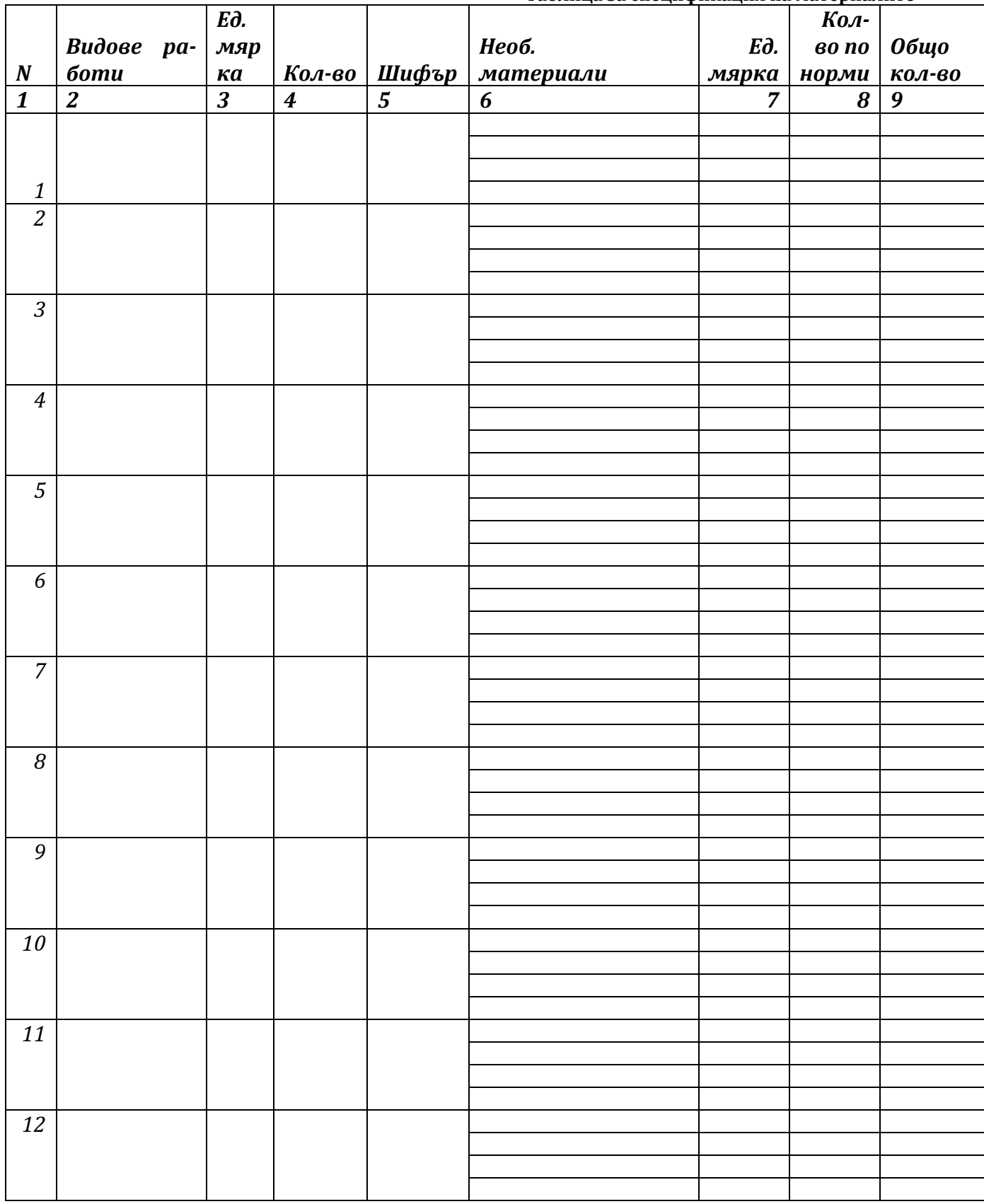

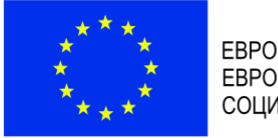

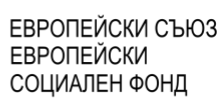

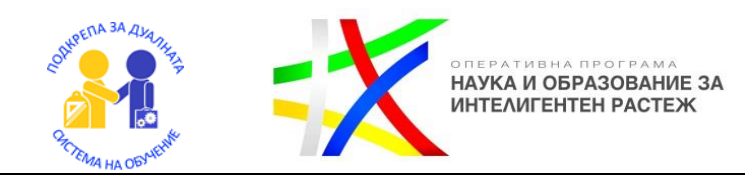

#### Примерно приложение 5 Таблица за обща спецификация на материалите

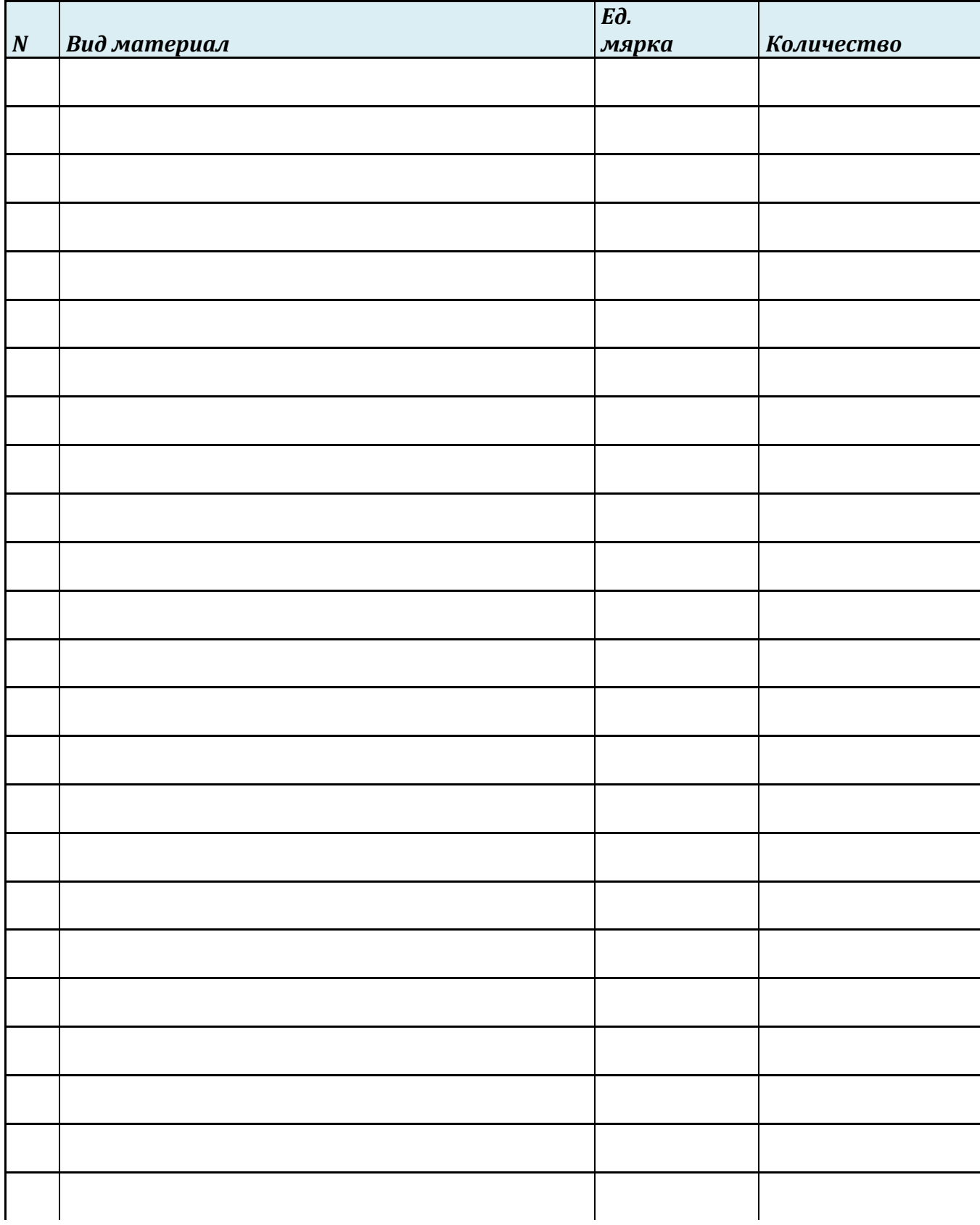

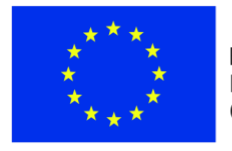

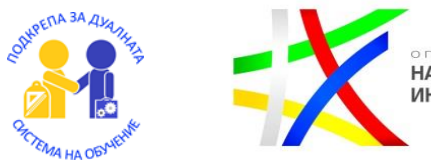

оперативна програма<br>**НАУКА И ОБРАЗОВАНИЕ ЗА**<br>ИНТЕЛИГЕНТЕН РАСТЕЖ

#### Примерно приложение 6 **Таблица за спецификация на механизация**

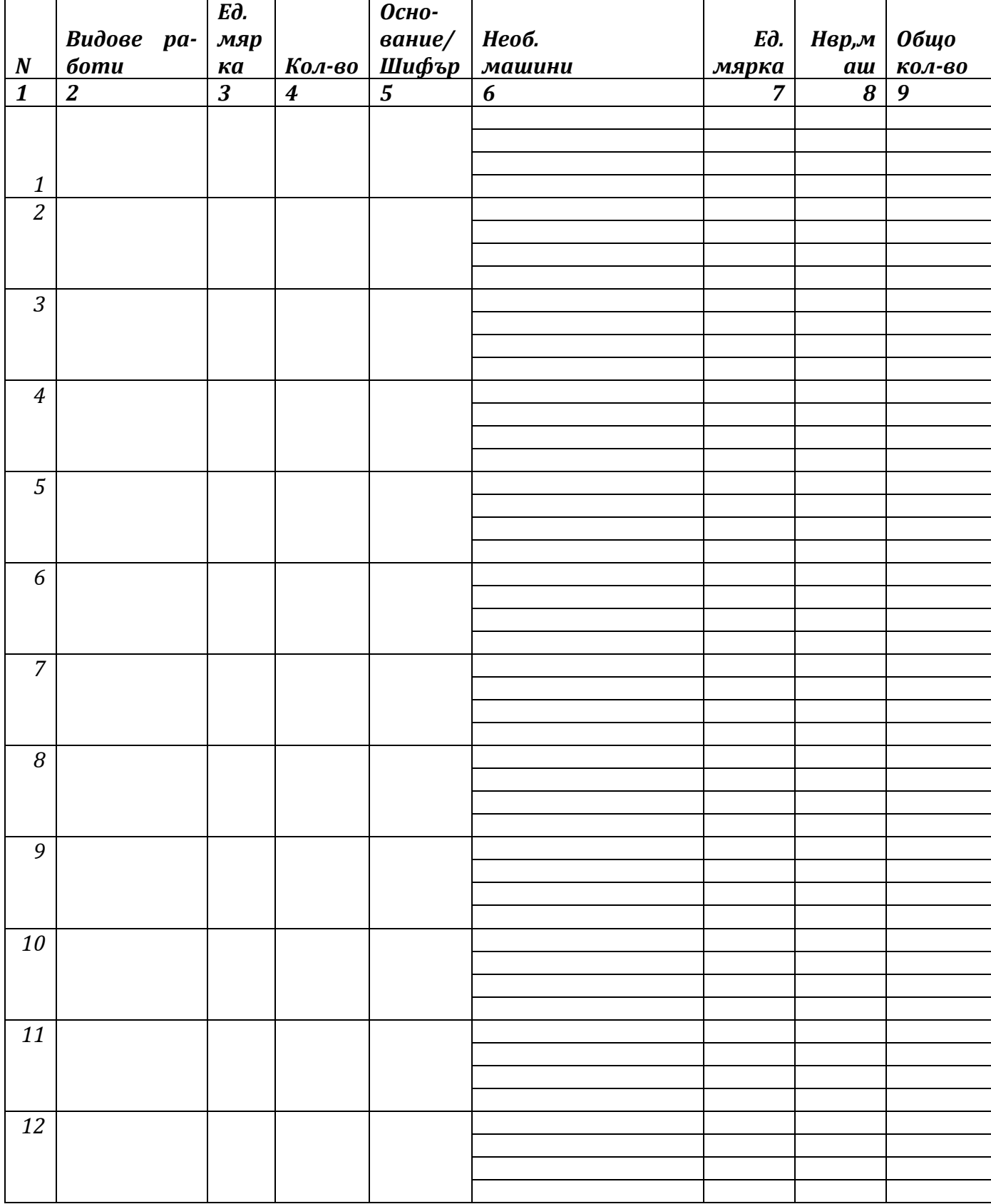

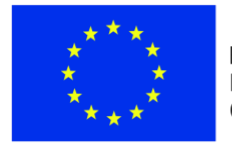

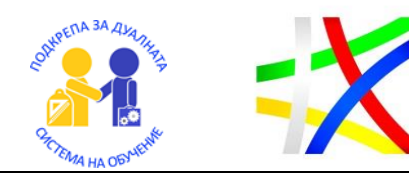

оперативна програма<br>**НАУКА И ОБРАЗОВАНИЕ ЗА**<br>ИНТЕЛИГЕНТЕН РАСТЕЖ

#### Примерно приложение 7 **Технологична таблица**

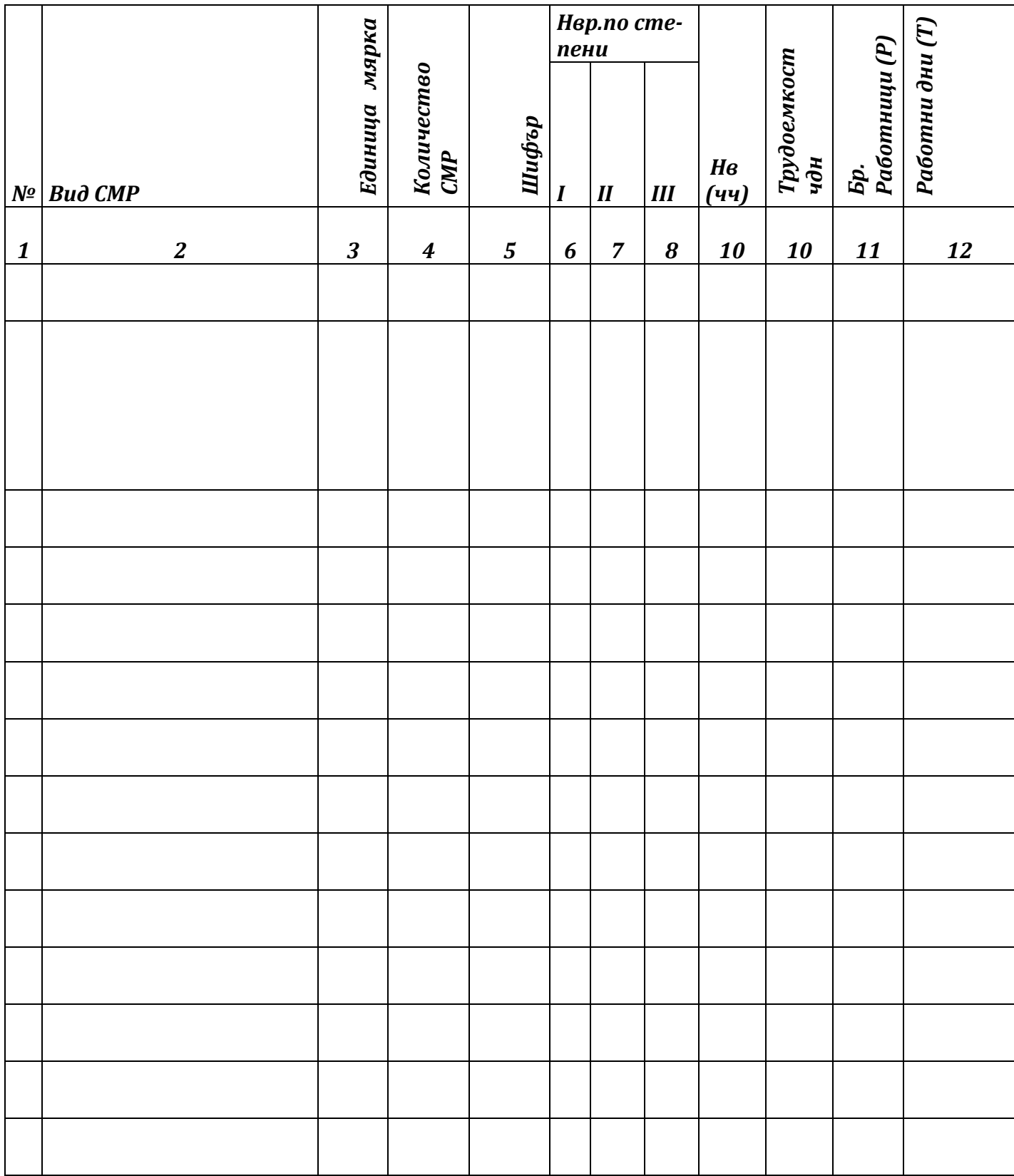

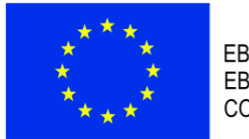

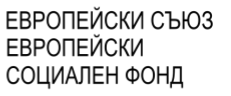

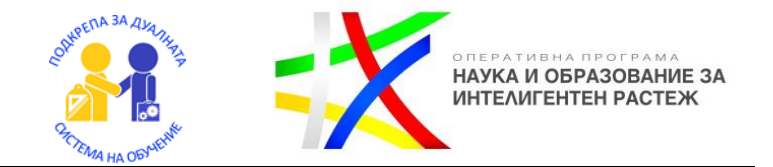

#### Примерно приложение 8 **Архитектурно разпределение на етаж и разрез**

### Архитектурно разпределение на етаж

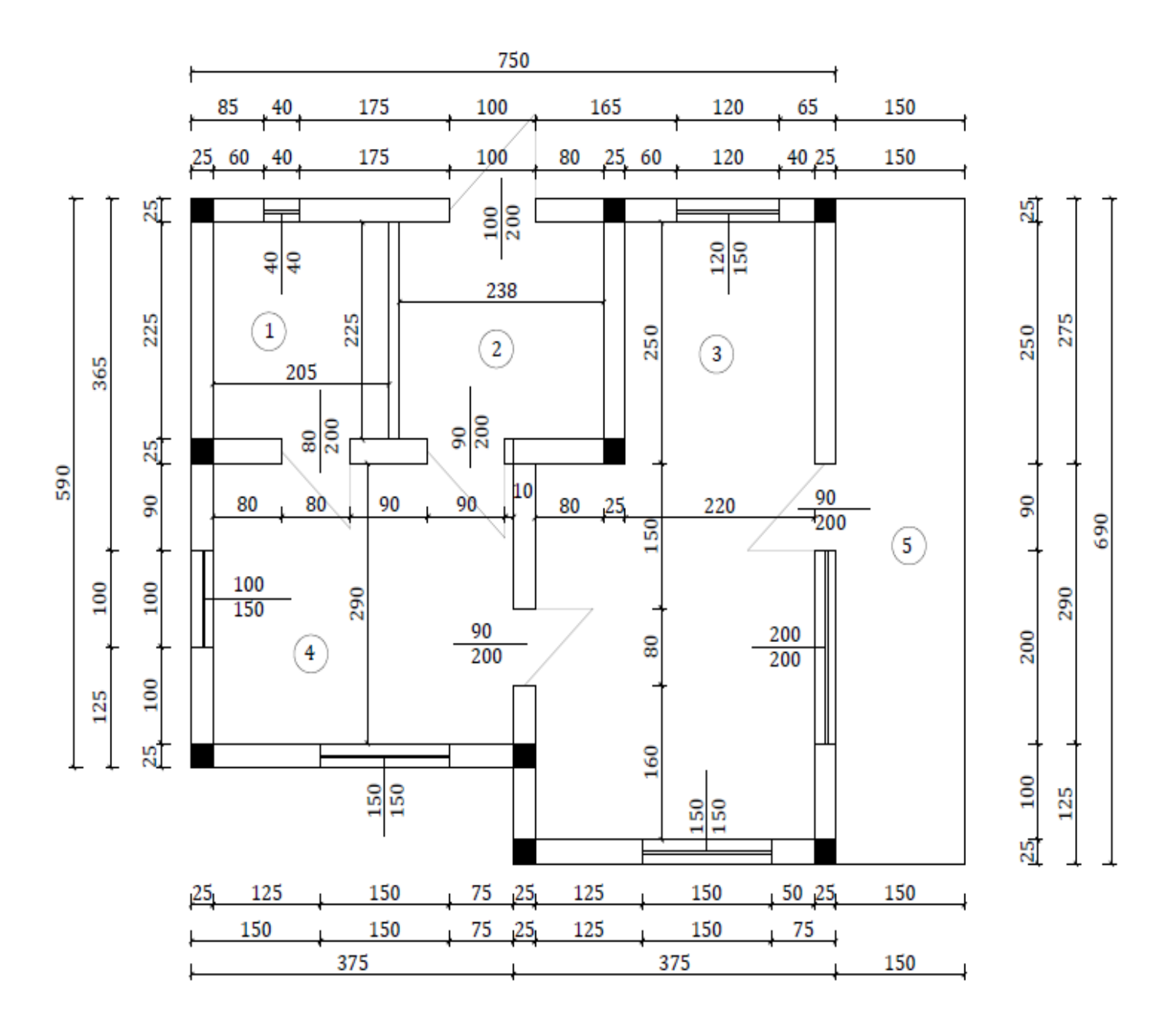

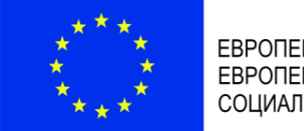

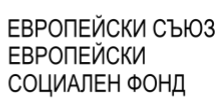

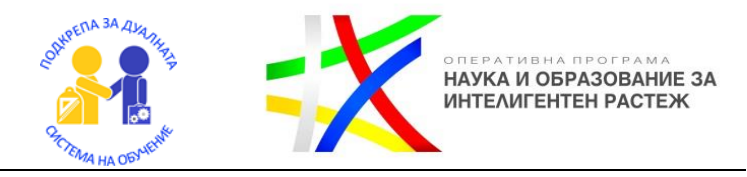

## **Вертикален разрез**

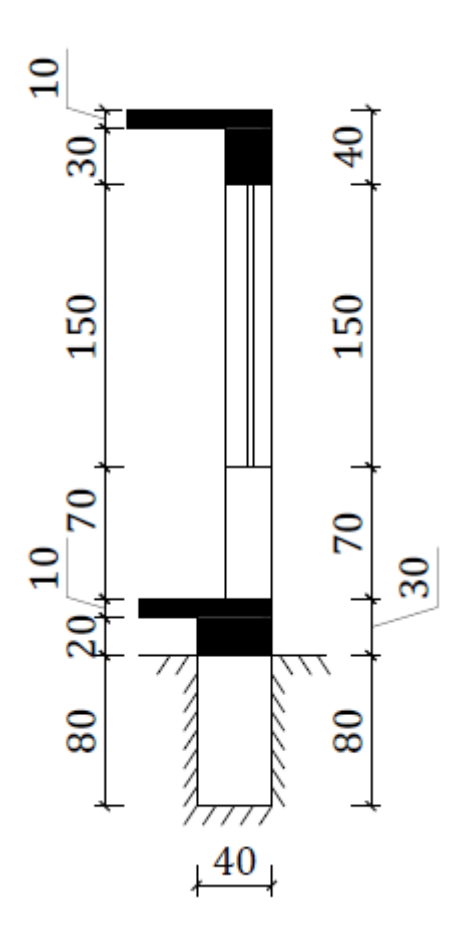

### **Характеристика на помещенията**

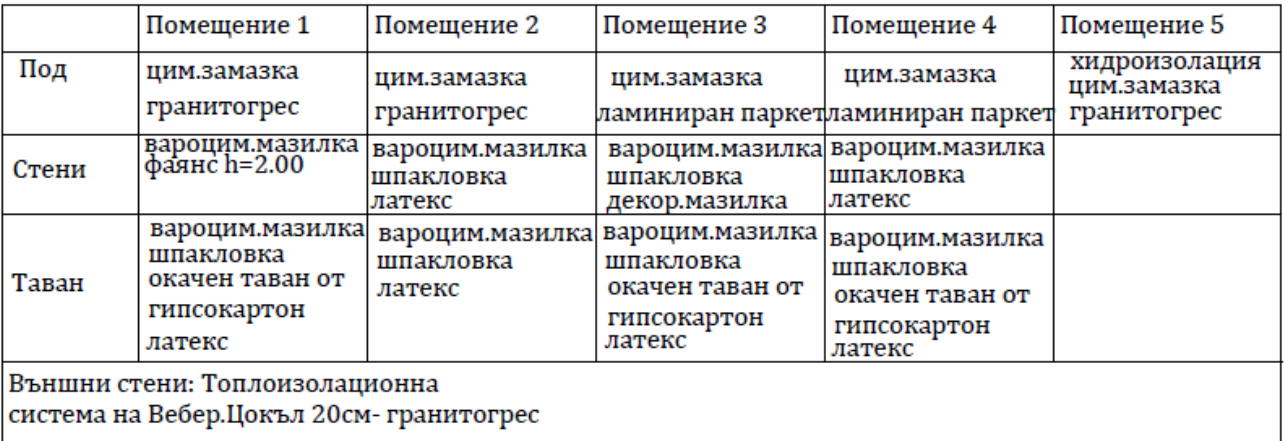

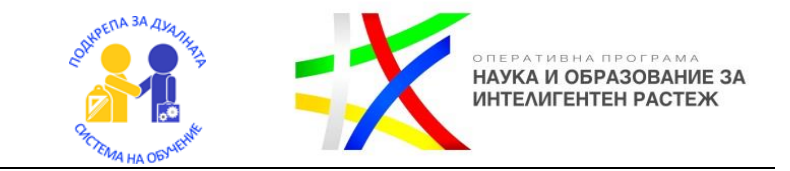

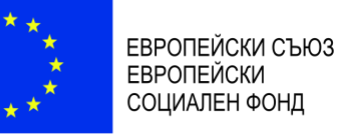

#### Примерно приложение 9 **Календарен график и диаграма на работна ръка**

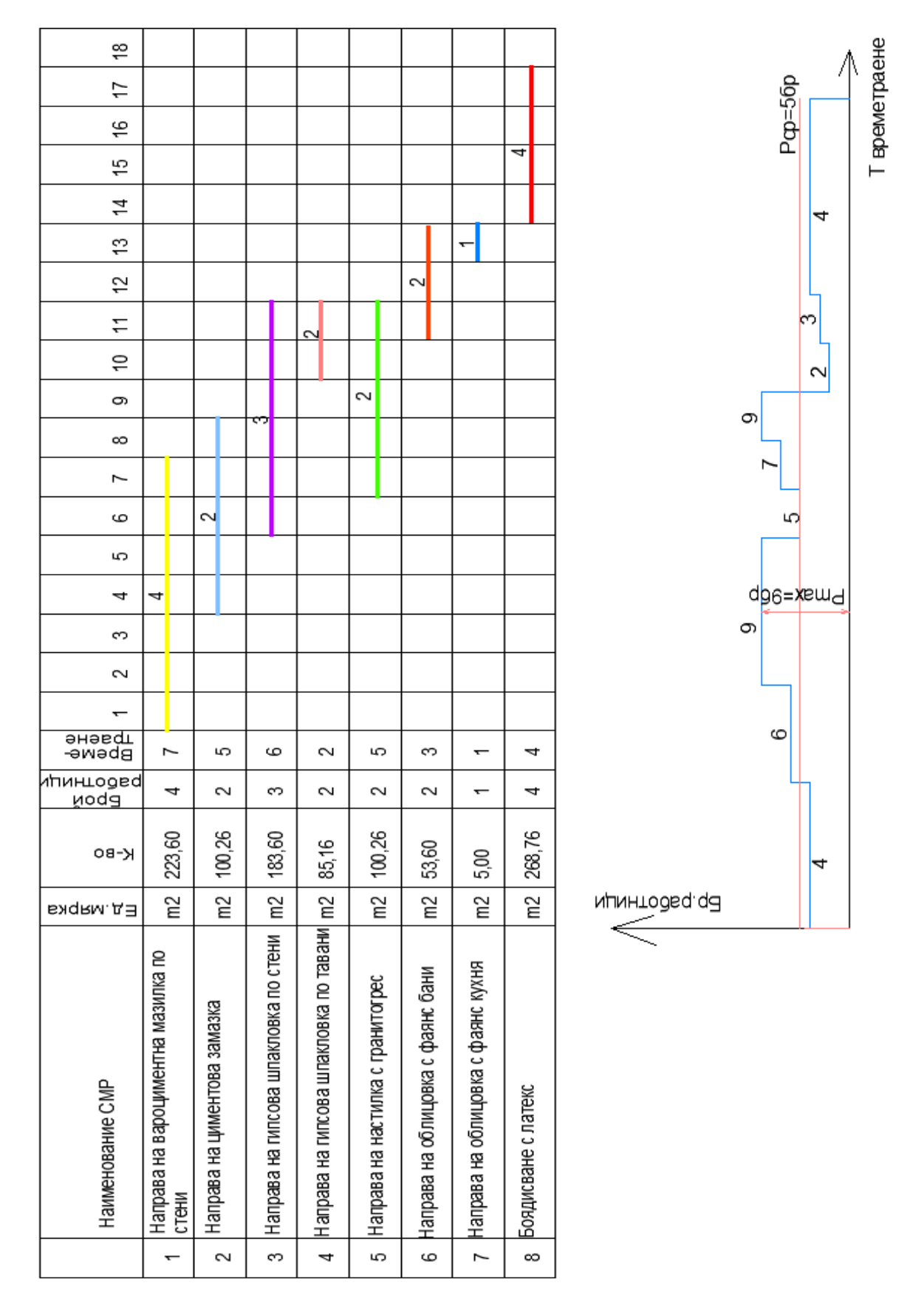